# **1. Über das Internet Telefonieren**

Bei der Sprachübertragung mittels technischer Nachrichtenmittel wurde Ende der achtziger Jahre des vorigen Jahrhunderts im Zusammenhang mit dem ISDN die Digitalisierung eingeführt [A0].

Neben der Digitalisierung der Sprache kam beim ISDN eine ausgefeilte Signalisation im sogenannten D-Kanal zur Anwendung.

Diese Signalisation war auch Vorbild für den digitalen Mobilfunk, hier werden die Signalkanäle Dm-Kanäle genannt. Michel MOULY und Marie-Bernadette PAUTET bezeichneten ISDN als "Godfather of GSM" [B1].

In den 80iger Jahren entstand aus dem ARPA-Net ein internationales Rechnernetz das auf den Protokollen TCP/IP basierte. Dieses Netz wurde durch Einführung des von Tim Berner-Lee im Forschungszentrum für Teilchenphysik in Cern 1990 erfundenen Browsers zum World Wide Web.

Bereits in den 80iger Jahren wurde an den Hochschulen daran geforscht Sprache unter Verwendung des TCP/IP Protokolls über Datenkanäle, das Ethernet und das Internet, zu übertragen. Im Jahre 1995 wurde Voice over IP (VoIP) erstmalig von der Israelischen Fa. VocalTec öffentlich vorgeführt. In den letzen 18 Jahren entstanden mit den Standards H.323 und SIP vor allem Alternativen zum ISDN durch die IP-Telefonie [C0].

Mittlerweile ist es möglich, kostenlose Internet-Telefonanschlüsse zu benutzen, wie sie z.B. von "sipgate" zur Verfügung gestellt werden, um mit Partnern über das Internet zu kommunizieren. Sipgate gestattet auch, über ein geringes Entgelt, auf Festnetz und Mobilfunkanschlüsse zuzugreifen. Die Endgeräte für die Videotelephonie sind Clienten die auf der Windowsoberfläche residieren, oder Hardphones z.B. der Fa GRANDSTREAM. Es ist auch möglich mit dazu eingerichteten Mobiltelefonen z.B. einem Nokia E65 über WLAN und Sipgate einen Mobilfunkpartner anzurufen. Im letztgenannten Fall verbinden *Registrar* und *Proxy*  von sipgate das E65 wie ein Festnetztelefon mit dem Mobilfunknetz.

Es wäre wünschenswert das Mobiltelefon über das WLAN direkt mit dem Mobile Core Network zu verbinden. Diesem Problem widmete sich die UMA Alliance. Die UMA Alliance entwickelte die Technologie UMA (Unlicensed Mobile Access) mit dem Ziel, unlizenzierte Teile des Frequenzspektrums ( das Internet) für den Mobilfunk nutzbar zu machen und ein nahtloses Roaming von WLAN zu den klassischen GSM- und UMTS-Mobilfunknetzen zu ermöglichen

# **2. Vom Unlicensed Mobile Access zum Generic Access Network**

Die ersten UMA Spezifikationen (R1.0.0.) wurden im September 2004 veröffentlicht. Nach dieser Erstveröffentlichung wurden diese UMA Spezifikationen der 3GPP Organisation, als Teil des 3GPP Themas, Generic Access to A/Gb interfaces", übergeben.

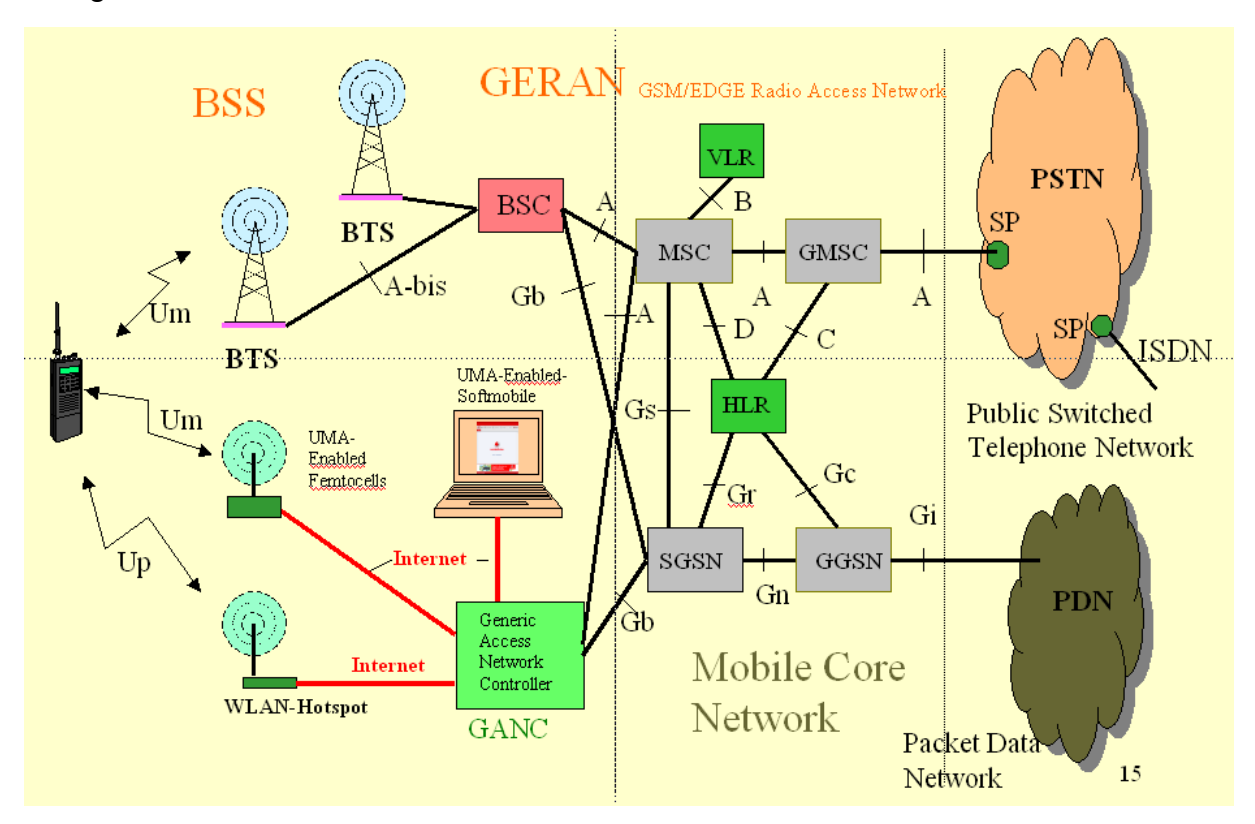

Bild 1: Die Rolle des GANC (UNC) bei der Kopplung einer TCP/IP Verbindung mit dem MCN

Am 8.April 2005 genehmigte die Leitung des 3rd Generation Partnership Projekt (3GPP) die Aufnahme der Spezifikation für "Generic Access to A/Gb interfaces" in das 3GPP Release 6 (3GPP TS 43.318)

Bei der Übergabe an 3GPP wurden gegenüber den Spezifikationen des UMA Protokoll und der UMA Architektur nur triviale Änderungen in der Terminologie vorgenommen .

Was vorher als UMA bezeichnet wurde, heißt unter 3GPP nun Generic Access Network oder GAN. Der UMA Network Controller (UNC) wird nunmehr als Generic Access Network Controller oder GANC bezeichnet.

Wie aus Bild 1 hervorgeht spielt der GANC offenbart die Rolle des BSC im GERAN .Während der Base Station Controller über das A-bis Interface mit den BTS verbunden ist [B0], existieren drei Varianten der Anbindung des GANC an die Nutzerumgebung.

Variante 1 besteht in der Verwendung eines Mobiles, das außer dem GSM-Betriebssystem noch eine WiFi Komponente enthält, Während das Interface mit dem

das Mobile über die Luftschnittstelle kommuniziert als Um-Interface bezeichnet wird, heißt das letztere,. das es gestattet über einen WLAN-Hotspot und das Internet mit dem GANC und damit mit dem Mobile Core Network Verbindung aufzunehmen, Up-Interface.

Variante 2 sieht die Einrichtung einer Mini-BTS vor. Mit einer derartigen Femto-Cells genannten Einrichtung stellen Unternehmen eigene UMTS-Zugangspunkte als Internet-Access-Points bereit, über die Daten mit normalen Mobiles gesendet und empfangen werden können.

Variante 3 wird durch einen PC gebildet, auf dem ein UMA/GAN-Taugliches Softmobile installiert ist, mit dem über das Internet und das Mobilfunknetz kommuniziert werden kann.

In allen drei Fällen stellt der GANC eine Bücke zwischen WiFi und Cellular-Network dar. Eine Besonderheit gegenüber dem BSC besteht darin, dass der GANC ein Security Gateway (SEGW) enthält, das den Abschluss eines *secure remote access tunnels* zur Mobilstation bildet. Der Tunnel gestattet wechselseitige Authentication, Verschlüsselung und garantiert Datenintegrität sowohl für Signalisierung als auch für Sprach und Daten-Verkehr.

# **3. Wie greift das Mobile über das Internet auf den GANC zu**

Der gesamte Verkehr über das Up-Interface wird über einen IP-Security (IPsec) Tunnel abgewickelt. Dieser Tunnel wird im Ergebnis der Authentication Procedure zwischen Mobile und GANC aufgebaut.

Von den Mobilfunkanbietern in Deutschland scheint allein Vodafone einen GANC zu betreiben. Wer den Dienst *Vodafone Zuhause* beauftragt hat, kann sich den Clienten *Vodafone IP Phone Pro* auf seinen PC laden und mit ihm wie mit einem Mobile über das Mobilfunknetz von Vodafone kommunizieren. Mit dem Tracetool Wireshark wurde die Verbindungsaufnahme von *Vodafone IP Phone Pro* mit dem GANC registriert. Einen Ausschnitt aus diesem Trace zeigt Bild 2. Die Zeilen werden über das *Transport Layer Security Version 1* (TLSv1) Protokoll verschlüsselt.

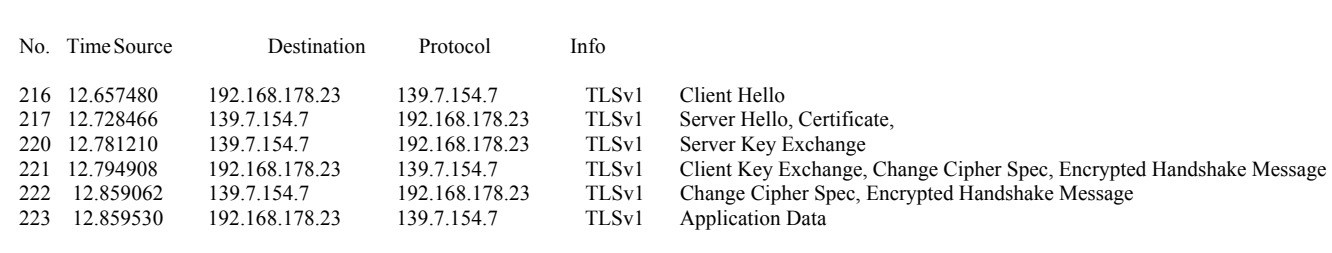

Bild 2: Ausschnitt aus einem Trace der Verbindungsaufnahme eines Vodafone IP Phone Pro mit dem GANC

Die Behauptung, dass es sich bei der IP-Nummer 139.7.154.7 um den GANC von Vodafone handelt, lässt sich wie folgt verifizieren:

Ein Mobiltelefon mit einer SIM-Karte von Vodafone wird über das dazugehörige USB-Kabel an einen PC angeschlossen. Mit dem USB-Modem des Mobiles wird eine Internetverbindung aufgebaut. Sämtliche Zugriffe auf das Internet verlaufen jetzt über die Mobilfunkstrecke. Nun startet man ein Traceroute zu einen fernen Server. Im Beispiel ist das *amsel.informatik.hu-berlin.de.* Aus dem Traceroute-Verlauf in Bild3, Zeile 2 geht hervor, dass der Server die IP-Nummer 139.7.127.6 besitzt.. Ein Klasse B Netz mit der Nummer 139.7.0.0

| Routenverfolgung zu amsel.informatik.hu-berlin.de [141.20.21.25] über maximal 30<br>Abschnitte: |                                                                                                    |                                                                                |                                                                      |                                                                                                    |  |  |
|-------------------------------------------------------------------------------------------------|----------------------------------------------------------------------------------------------------|--------------------------------------------------------------------------------|----------------------------------------------------------------------|----------------------------------------------------------------------------------------------------|--|--|
| 1<br>$\overline{c}$<br>3                                                                        | ¥<br>384 ms<br>$514$ ms                                                                              | $\mathbf{H}$<br>451 ms<br>280 ms                                               | $*$<br>341 ms                                                        | Zeitüberschreitung der Anforderung.<br>1061 ms 139.7.127.6<br>dus-145-253-14-149.arcor-ip.net [145.253.14.149]                                                                                                    |  |  |
| 4                                                                                               | $341$ ms                                                                                             | 359 ms                                                                         |                                                                      | 359 ms ffm-145-254-19-106.arcor-ip.net [145.254.19.106]                                                                                                    |  |  |
| 5<br>6<br>7<br>8<br>9<br>10<br>11<br>12                                                         | $336$ ms<br>$378$ ms<br>$299$ <sub>ms</sub><br>$317$ ms<br>1044 ms<br>$814$ ms<br>416 ms<br>$232$ ms | 382 ms<br>$318$ ms<br>359 ms<br>299 ms<br>341 ms<br>395 ms<br>300 ms<br>342 ms | $318$ ms<br>299 ms<br>298 ms<br>299 ms<br>378 ms<br>503 ms<br>336 ms | zr-fra1-ge0-2-0-4.x-win.dfn.de [188.1.56.21]<br>zr-pot1-te0-0-0-4.x-win.dfn.de [188.1.145.206]<br>xr-zib1-te1-3.x-win.dfn.de [188.1.144.29]<br>xr-adh1-te2-1.x-win.dfn.de [188.1.144.22]<br>188.1.33.118<br>141.20.0.66<br>316 ms ER16-Inf.mgmt.hu-berlin.de [141.20.16.6]<br>amsel.informatik.hu-berlin.de [141.20.21.25] |  |  |
| Ablaufverfolgung beendet.<br>$-$                                                                |                                                                                                    |                                                                                |                                                                      |                                                                                                    |  |  |

Bild 3: Traceroute über das Vodafonenetz zur Informatik

Ein Server aus diesem Netz besitzt, wie aus Bild 2 hervorgeht die IP-Nummer (139.7.154.7) des Kommunikationsendpunktes im Trace aus Bild 2.

Betrachten wir nun die Architektur der Steuerkanäle auf der UP-Schnittstelle der Circuit Switched (CS) Domäne (Bild4)

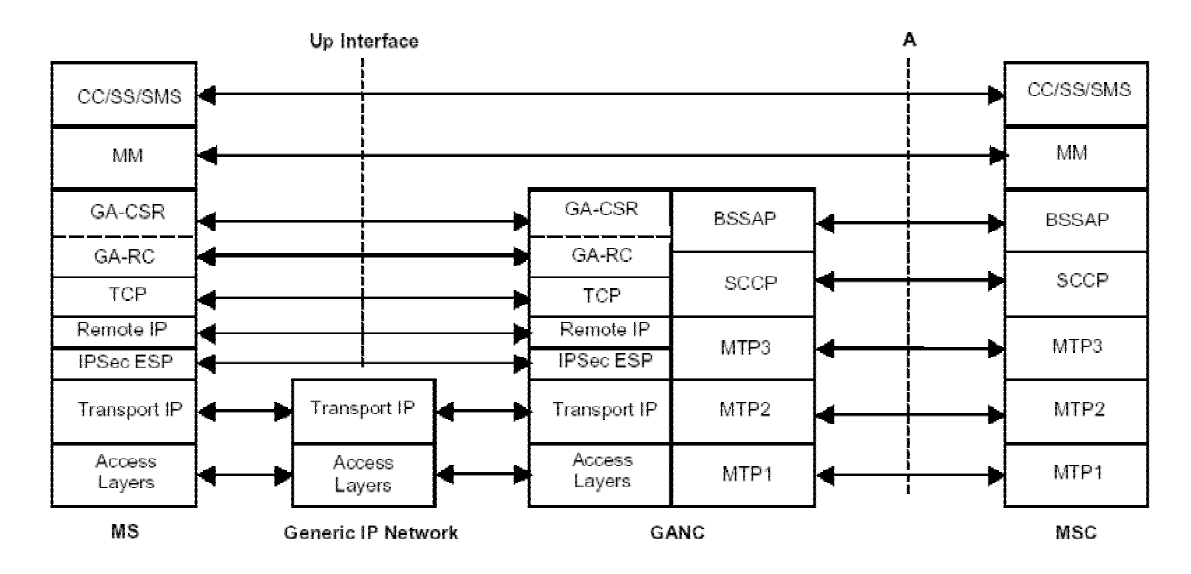

Bild 4: Architektur der Control-Ebene entsprechend ETSI TS 143 318 V7.5.0 (2008-07)

Betrachten wir die in Bild 4 dargestellten Schichten.

- IPSec ESP wurde bereits im Zusammenhang mit den Bildern 2 und 3 erörtert.. Ist der Tunnel eingerichtet, so werden über Remote IP und TCP die Meldungen der darüber gelegenen Schichten übertragen.[C0]
- GA-RC besteht aus den *Discovery messages* und den *Registration messages.*
- Die GA-CSR Meldungen sind Meldungen für den Verbindungsaufbau, die Verschlüsselung, den Aufbau des Verkehrskanals, den Abbau der Kanäle, für das Handover, für Paging und verschiedene andere Zwecke.
- In die Meldungen UPLINK/DOWNLINK DIRECT TRANSFER lassen sich die aus dem GSM [B0] bekannten CC/SS/SMS/MM Meldunge einpacken.

# **4. Prozeduren für die Entdeckung des GANC**

In der ETSI TS 144 318 V7.5.0 (2008-01) "Mobile GAN interface layer 3 specifikation" werden im Abschnitt 5 die "Elementary procedures for GANC Discovery" beschrieben.

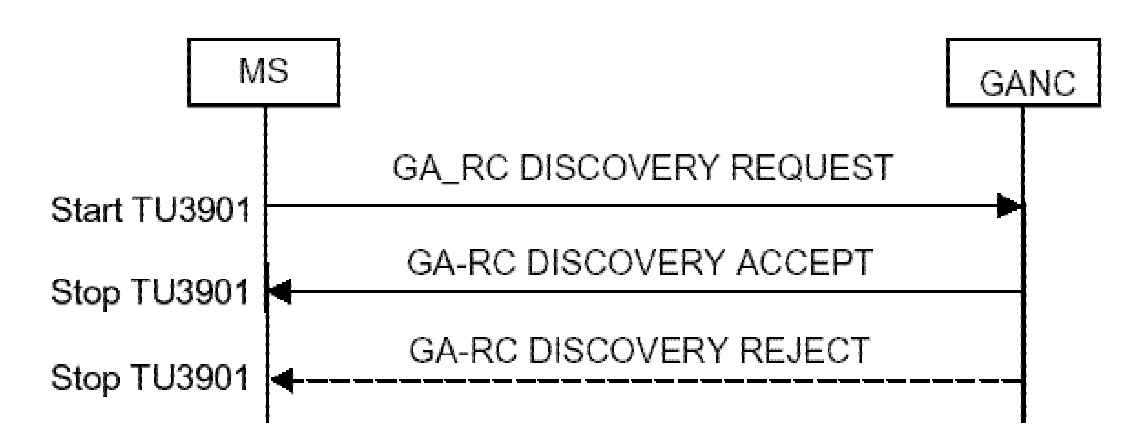

Bild 5: Discovery Procedure gemäß TS 144 318 V7.5.0 (2008-01)

Die Aufgabe dieser Prozedur besteht darin, es dem Netzwerk zu erlauben der MS einen Default Global Access Network Controller (GANC) zuzuweisen. Diese Zuweisung besteht aus der IP-Adresse oder dem FQDN des GANC-SEGW (Security Gateway) und der IP-Adresse oder des Fully Qualified Domain Name des Default GANC. Beide sind erforderlich für die Registrierungs- Procedure. Solange der Default GANC im Netzwerk verfügbar ist braucht das Mobile die Discovery Procedure kein zweites Mal auszuführen

In den zur Verfügung stehenden Tracen des vom Operator ORANGE/Fr realisierten UMA/GAN Projektes wurden keine DISCOVERY Meldungen gefunden, Es wird angenommen, dass die Angaben zum GANC in den Mobiles gespeichert waren.

# **5. Prozeduren für die Registrierung des Mobiles im Netz**

Nach der "Entdeckung" des *Default GANC*, erfolgt die Prozedur der Registrierung zwischen Mobile und dem GANC.

Ein Teil der Registrierungsprozedur besteht darin, dass das Mobile den GANC mit Angaben über die zur Zeit aktuelle Verbindung des Mobiles versorgt. Demgegenüber informiert der GANC das Mobile über die "GSM Systeminformation", die im GAN-Mode abgehört werden. Die Registrierung erfolgt über den Ipsec Tunnel.

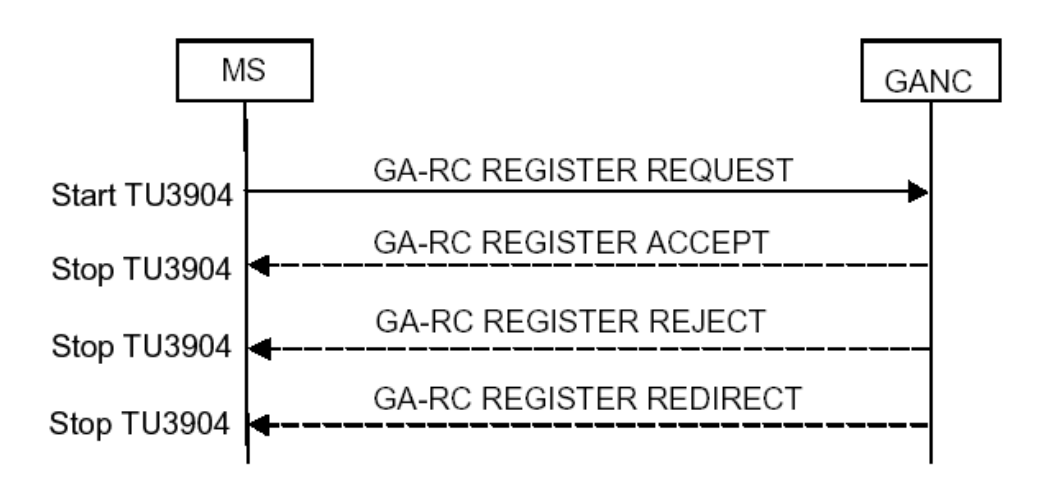

Bild 6: Registration Procedure gemäß TS 144 318 V7.5.0 (2008-01)

# **5.1 Die Meldung GA-RC REGISTER REQUEST**

Nachstehend ist der Inhalt einer Meldung GA-RC REGISTER REQUEST dargestellt. Man liest u.A. nachstehende Eigenschaften des Mobiles ab:

- Zur Registrierung nennt das Mobile seine IMSI.
- Classmark des Mobiles sind GERAN aber nicht UTRAN Verträglichkeit, der Zugriff erfolgt über WLAN 802.11
- Die MAC-Adressen des Mobiles und des AccessPoints werden gemeldet
- Die im Mobile gespeicherte Location Area wird gemeldet und die Nummer der Livebox (des Hotspots)

\_[ 26 ]\_\_\_\_[ 96933 ]\_\_\_\_[ UP ]\_\_\_\_[ GAN ]\_ **00 4b 01 10 01 08 29 80 10 09 00 04 28 57 02 01 00 07 02 12 00 03 07 00 00 16 41 bc c8 22 60 07 00 00 0e 59 0f 61 ce 11 01 00 06 01 00 04 02 5c ed 05 05 02 f8 10 24 01 29 01 01 3d 0d 01 4c 69 76 65 62 6f 78 2d 34 36 37 38 44 01 00 00 00 0000000001001011 Length = 75 :Protocol Discriminator 01 0000---- Skip Indicator ----0001 GA-RC and Generic Access Circuit Switched Resource :Message type 10 00010000 GA-RC REGISTER REQUEST :IMSI** 

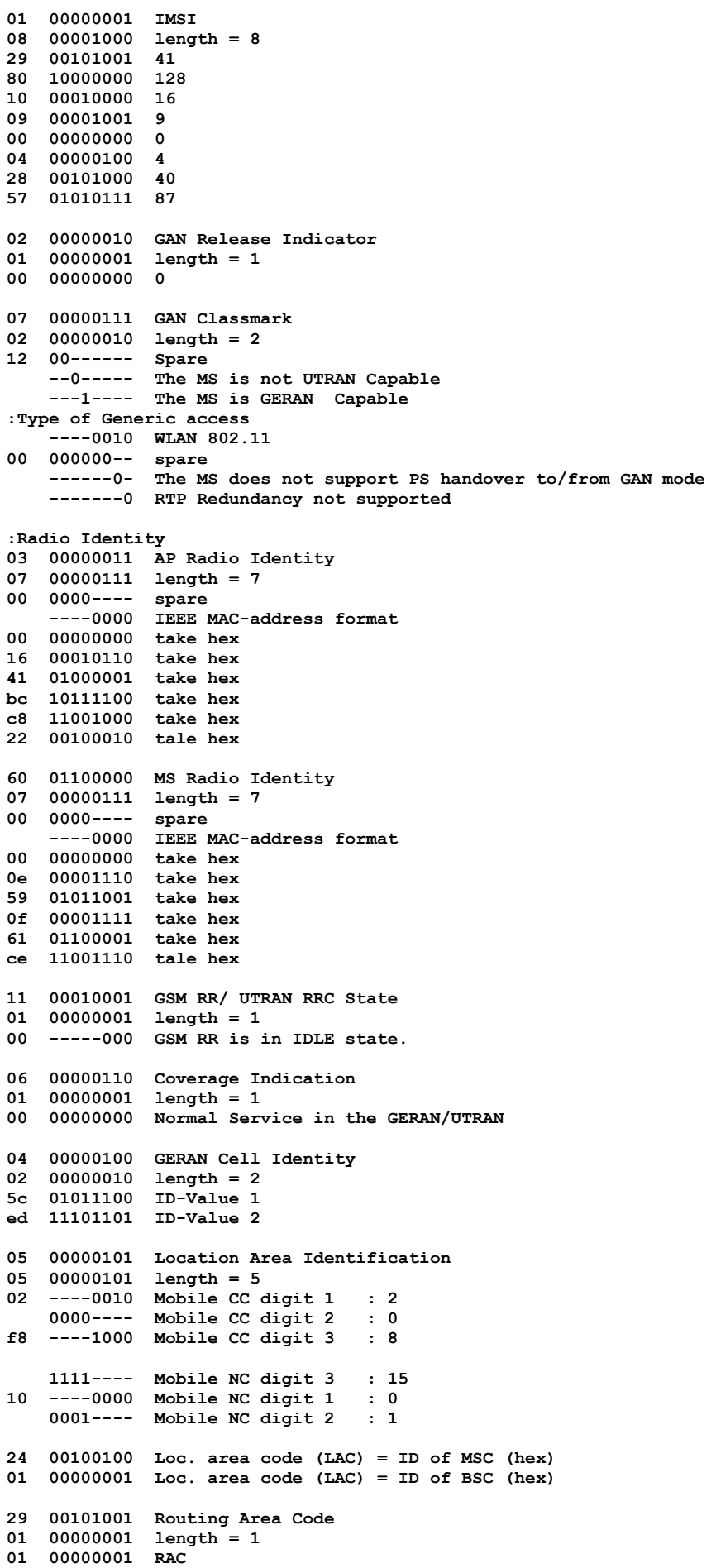

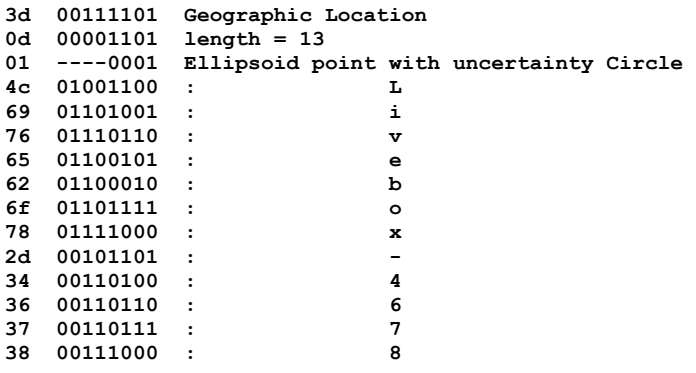

Bild 7: Trace der Meldung GA-RC REGISTER REQUEST aufgenommen mit einem SAGEM OT560

#### **5.2 Die Meldung GA-RC REGISTER ACCEPT**

Wie in Bild 8 dargestellt, wird In der Meldung GA-RC REGISTER ACCEPT dem Mobile u.A. mitgeteilt:

- Die Local Area ID des momentanen Standorts.
- Die Eigenschaften des GAN-Control.Channels insbesondere: Der Time Out Wert für das periodische Updating in 6 Min Schritten, die Möglichkeit der GPRS-Übertragung., die Bevorzugung von GERAN für den Notruf, ein eventuelles Gesperrtsein von Access Control Klassen
- Die Timer:
	- TU3906 für den Keep alive Mechanismus

TU3910 wird gestellt wenn MS "roves out". "Rove in" nach Timerablauf TU3920 maximale Zeit bis Abbruch des *Handover zu GAN* Prozedur TU4001 Minimale Zeit vor Deaktivierung eines untätigen GA-Paket Kanals TU4003 Zeit wie oft es erlaubt ist, Fluss Steuer Nachrichten zu senden

 $[25]$   $[96943]$   $[DOWN]$   $[GAN]$ **00 33 01 11 04 02 da 72 05 05 02 f8 10 75 03 0e 06 e6 3c 01 05 00 00 17 02 00 1e 16 02 00 64 13 01 02 25 02 00 32 0d 02 81 0e 2b 02 00 5a 3c 02 00 01 2c 01 01 00 00 :UMA 0000000000110011 Length = 51 :Protocol Discriminator 01 0000---- Skip Indicator ----0001 GA-RC and Generic Access Circuit Switched Resource :Message type 11 00010001 GA-RC REGISTER ACCEPT 04 00000100 Cell Identity 02 00000010 length=2 da 11011010 CI Value 72 01110010 CI Value 05 00000101 Location Area identification 05 00000101 length=5 02 ----0010 Mobile CC digit 1 : 2 0000---- Mobile CC digit 2 : 0 f8 ----1000 Mobile CC digit 3 : 8** 

```
 1111---- Mobile NC digit 3 : 15 
10 ----0000 Mobile NC digit 1 : 0 
     0001---- Mobile NC digit 2 : 1 
75 01110101 Loc. area code (LAC) = ID of MSC (hex) 
03 00000011 Loc. area code (LAC) = ID of BSC (hex) 
0e 00001110 GAN Control Channel Description 
06 00000110 length=6 
e6 1------- MSC is Release '99 onwards 
    -1------ MSs in the cell shall apply IMSI attach and detach procedure. 
     --1----- Network supports dual transfer mode 
     ---0---- GPRS available 
     ----01-- Network Mode of Operation II 
     ------1- Early Classmark Sending is forbidden 
     -------0 spare 
3c 00111100 T3212 timeout value 
01 00000001 Routing Area Code 
05 00------ spare 
    --0----- The network does not support PS handover between GERAN/UTRAN mode and GAN mode.
     ---0---- UTRAN classmark change message shall not be sent with the Early classmark 
sending 
     ----0--- The network does not support packet flow context procedures. 
     -----1-- Call Re-establishment not allowed in the cell 
     ------0- GERAN/UTRAN is preferred for Emergency calls 
     -------1 SGSN is Release '99 onwards 
00 00000000 Access Control Class 15 to 08 
00 00000000 Access Control Class 07 to 00 
17 00010111 TU3910 Timer 
02 00000010 length=2 
00 00000000 TU3910 Timer Value MSB 
1e 00011110 TU3910 Timer Value LSB 
16 00010110 TU3906 Timer 
02 00000010 length=2 
00 00000000 TU3906 Timer Value MSB 
64 01100100 TU3906 Timer Value LSB 
13 00010011 GAN Band 
01 00000001 length=1 
02 ----0010 GSM 1800 is supported 
25 00100101 TU3920 Timer 
02 00000010 length=2 
00 00000000 TU3920 Timer Value MSB 
32 00110010 TU3920 Timer Value LSB 
0d 00001101 GAN Cell Description 
02 00000010 length=2 
81 10------ BCCH ARFCN high part 
     --000--- NCC 
     -----001 BCC 
0e 00001110 BCCH ARFCN low part 
2b 00101011 TU4001 Timer 
02 00000010 length=2 
00 00000000 TU4001 Timer Value MSB 
5a 01011010 TU4001 Timer Value LSB 
3c 00111100 TU4003 Timer 
02 00000010 length=2 
00 00000000 TU4003 Timer Value MSB 
01 00000001 TU4003 Timer Value LSB 
2c 00101100 Location Status 
01 00000001 length=1 
01 000000-- spare 
 ------01 MS location unknown
```
Bild 8: Trace der Meldung GA-RC REGISTER ACCEPT aufgenommen mit einem SAGEM OT560

### **5.3 Die Meldung GA-RC REGISTER REJECT**

Für die Meldung GA-RC REGISTER REJECT besitzt der Verfasser kein Tracebeispiel. Aus der Technical Spezification ETSI TS 144 318 V7.5.0 Abschnitt 10.1.8 geht jedoch hervor, dass die Meldung nur ein Pflicht Information Element besitzt, das ist Register Reject Cause. Danach können folgende Gründe für die Zurückweisung vorliegen

0 Network Congestion 1 AP not allowed 2 Location not allowed 3 Invalid GANC 4 Geo Location not known 5 IMSI not allowed 6 Unspecified 7 GANC-SEGW certificate not valid 8 EAP\_SIM authentication failed 9 TCP establishment failed 10 Redirection 11 EAP-AKA Authentication failed

### **5.4 Die Meldung GA-RC REGISTER REDIRECT**

Der GANC kann diese Meldung verwenden, wenn das Mobile zu einem anderen GANC umgeleitet werden muss.

 $[4873]$   $[167825]$   $[$   $DOWN]$   $[$   $GAN$   $]$ **00 3b 01 12 0a 14 73 67 77 2e 6d 6f 62 69 6c 65 2e 6f 72 61 6e 67 65 2e 66 72 62 1d 48 42 53 43 30 32 2e 4d 4f 42 49 4c 45 2e 4f 52 41 4e 47 45 46 52 41 4e 43 45 2e 46 52 67 02 36 b1 00 00 :UMA 0000000000111011 Length = 59 :Protocol discriminator 01 0000---- Skip Indicator ----0001 GA-RC and Generic Access Circuit Switched Resource :Message type 12 00010010 GA-RC REGISTER REDIRECT :IP Address :Fully Qualified Domain/Host Name 0a 00001010 Serving GAN-SEGW FQDN 14 00010100 length = 20 73 01110011 : s 67 01100111 : g 77 01110111 : w 2e 00101110 : . 6d 01101101 : m 6f 01101111 : o 62 01100010 : b 69 01101001 : i 6c 01101100 : l 65 01100101 : e 2e 00101110 : . 6f 01101111 : o 72 01110010 : r 61 01100001 : a 6e 01101110 : n 67 01100111 : g** 

**65 01100101 : e** 

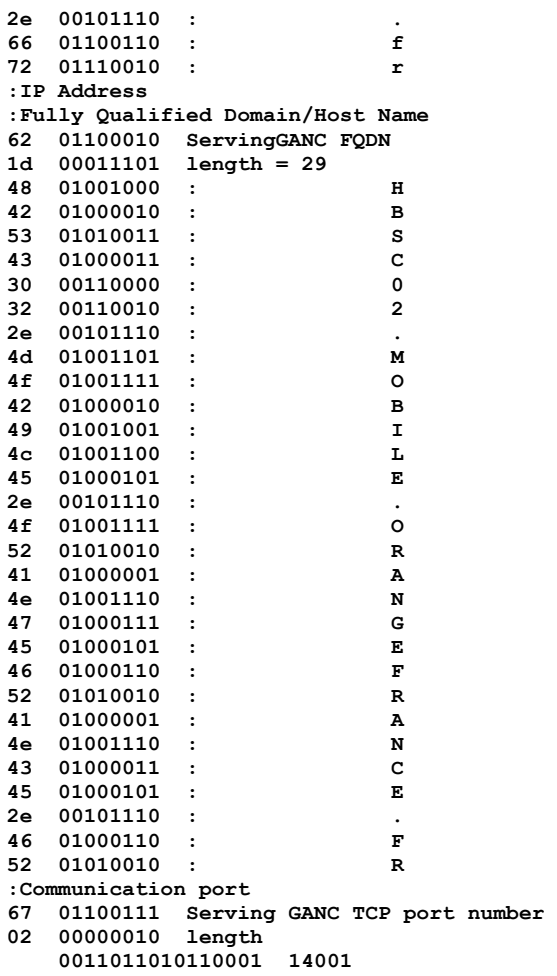

Bild 9: Trace der Meldung GA-RC REGISTER REDIRECT aufgenommen mit einem SAGEM OT560

## **5.5 Die Meldung GA-RC DEREGISTER**

.

Erhält ein GANC eine derartige Meldung, so entfernt er alle Contexte die sich auf dieses Mobile beziehen. Ein Mobile das diese Meldung vom GANC erhält löscht alle GA-RC, GA-CSR und GA-PSR Resource. Siehe auch nachstehenden Trace.

```
_____[ 27 ]___[ 92133 ]___[ UP ]___[ GAN ]_____________ 
00 05 01 14 15 01 06 00 00 
:UMA 
    0000000000000101 Length = 5 
:Protokolldiscriminator 
01 0000---- Skip Indicator 
 ----0001 GA-RC and Generic Access Circuit Switched Resource 
:Message type 
14 00010100 URR DEREGISTER 
15 00010101 Register Reject Cause IEI 
01 00000001 length = 1 
06 00000110 Unspecified
```
Bild 10: Trace der Meldung GA-RC DEREGISTER aufgenommen mit einem SAGEM OT560

# **6. Elementare Prozeduren für die Circuit Switched (CS) Domäne**

#### **6.1 Der GA-CSR Verbindungsaufbau**

Wie in Bild 11 dargestellt, befindet sich das Mobile nach der Registrierung im GA-CRS IDLE Mode. Wenn die oberen Schichten den Übergang in den DEDICATED Mode anfordern, sendet das Mobile einen GA-CSR REQUEST zum Netz

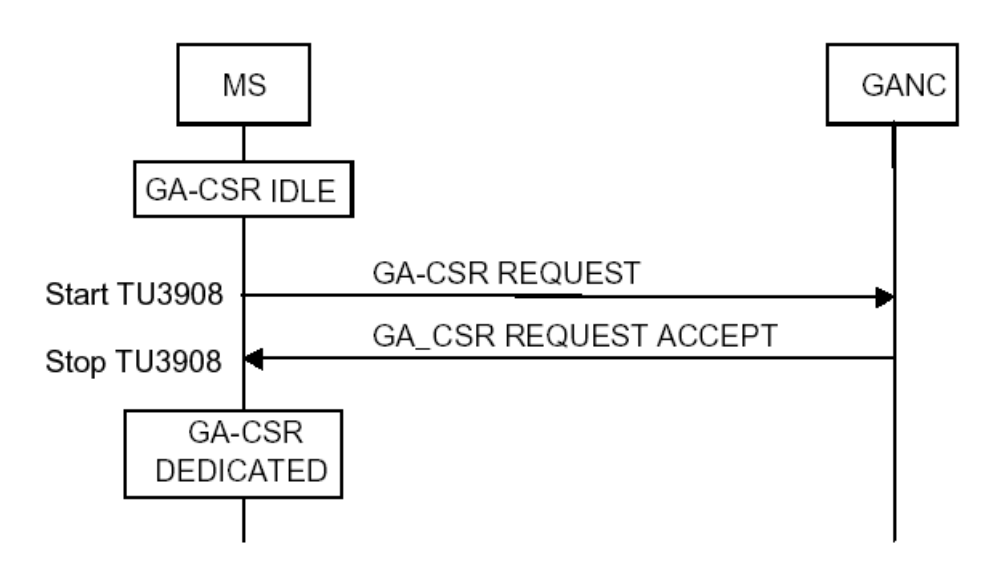

Bild 11: Erfolgreiche Initiierung einer GA-CSR Verbindung

Das Netz antwortet mit GA-CSR REQUEST ACCEPT, siehe Bild12.

```
___[ 540 ]____[ 81801 ]____[ UP ]____[ GAN ]__
00 05 01 80 32 01 e0 00 00 
     0000000000000101 Length = 5 
:Protokolldiscriminator 
01 0000---- SkipIndicator 
     ----0001 GA-RC and Generic Access Circuit Switched Resource 
:Messagetype 
80 10000000 GA-CSR REQUEST 
    32 00110010 Establishment Cause 
01 00000001 length=1 
e0 11100000 Originating speech call and TCH/F is needed 
   _____[ 539 ]___[ 81925 ]___[ DOWN ]___[ GAN ]_____________ 
00 02 01 81 00 00 
     0000000000000010 Length = 2 
:Protokolldiscriminator 
01 0000---- SkipIndicator 
     ----0001 GA-RC and Generic Access Circuit Switched Resource 
:Message type 
81 10000001 GA-CSR REQUEST ACCEPT
```
Bild 12: Trace der Meldungen GA-CSR REQUES und GA-CSR REQUEST ACCEPT

Der gesamte Ablauf der Verbindungsaufnahme des Mobiles mit dem Mobile Core Network über den GANC ist in Bild 13 dargestellt.

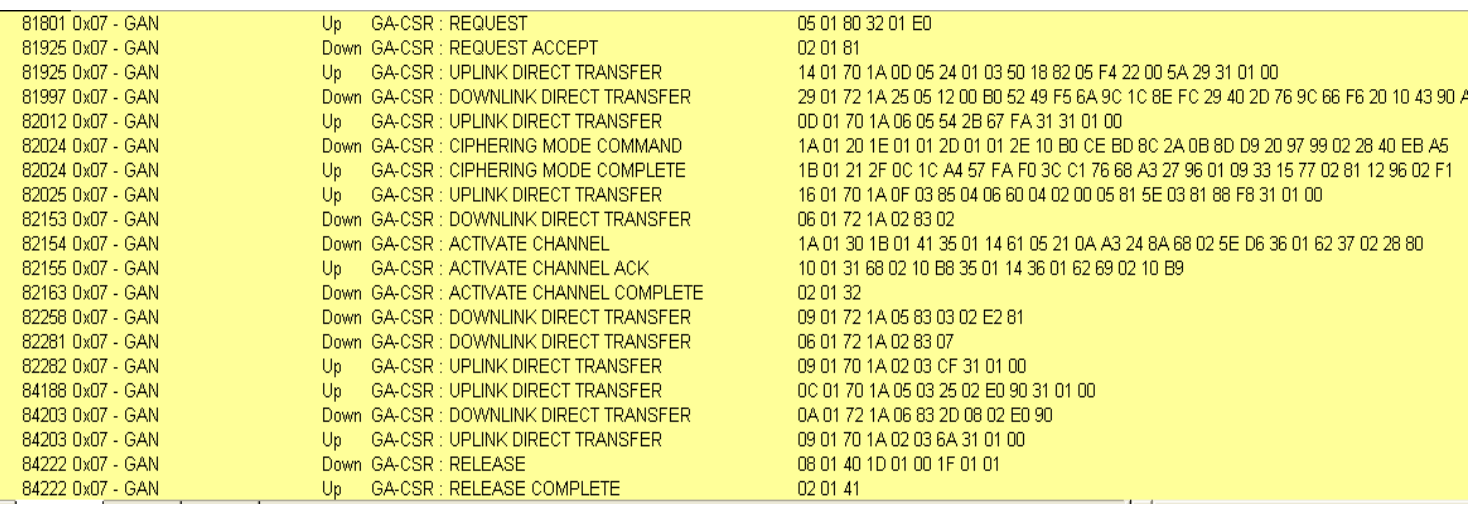

Bild 13: Ablauf einer Verbindungsaufnahme des Mobiles über den GANC

#### **6.2 Die Meldungen des Non Access Stratums im Verbindungsaufbau**

 Nachdem das Netz den GA.CSR REQUEST akzeptiert hat, folgt eine UPLINK DIRECT TRANSFER Message vom Mobile zum Netz. Das ist eine NAS (Non Access Stratum) Message, in die aus dem GSM bekannte Meldungen (hier CM SERVICE REQUEST) eingepackt werden (siehe Bild 14). Die Mehrzahl der zwischen Mobile und GANC ausgetauschten Meldungen gehören dazu. Siehe auch Bild 4 die oberen beiden Lagen.

**\_\_\_\_\_[ 538 ]\_\_\_[ 81925 ]\_\_\_[ UP ]\_\_\_[ GAN ]\_\_\_\_\_\_\_\_\_\_\_\_\_ 00 14 01 70 1a 0d 05 24 01 03 50 18 82 05 f4 22 00 5a 29 31 01 00 00 00 0000000000010100 Length = 20 :Protokolldiscriminator 01 0000---- SkipIndicator ----0001 GA-RC and Generic Access Circuit Switched Resource :Messagetype 70 01110000 GA-CSR UPLINK DIRECT TRANSFER 1a 00011010 NAS-Message 0d 00001101 Length= 13 05 0------- direction from : originating site -000---- TransactionID : 0 ----0101 Protocol Discrim. : mobility management messages non GPRS 24 00------ SendSequenceNumber : 0 --100100 MESSAGE TYPE : CM SERVICE REQUEST 01 0------- spare : 0 -000---- value for the ciphering key sequence number = 0 ----0001 Requ.service type : Mobile originating call establishment, or packet mode connection establishment : Mobile Station Classmark 2 03 00000011 length : 3** 

```
50 0------- 1 spare : 0 
    ---1---- "Controlled Early Classmark Sending" option is implemented in the MS 
     ----0--- Encryp.Algor. A5_1 : available 
     -----000 RF power capability : Class 1 
18 0------- 1 spare bit
 -0------ pseudo-synch.capab. : not present 
 --01---- SS Screening Indic. : phase 2 error handling 
     ----1--- Mobile station supports mobile terminated point to point SMS 
     -----0-- no VoiceBroadcastService (VBS) capability or no notifications wanted 
 ------0- no VoiceGroupCallService (VGCS) capability or no notifications wanted 
 -------0 The MS does not support the E-GSM or R-GSM band 
82 1------- The MS does support any options that are indicated in CM3 
   -<br>-0------ 1 spare bit : 0
 --0----- LocationServiceValueAdded Capability not supported 
 ---0---- 1 spare bit : 0 
     ----0--- SoLSA Capability : not supported 
     -----0-- Network initiated MO CM connection request not supported. 
     ------1- encryp.algorith.A5/3: available 
     -------0 encryp.algorith.A5/2: not available 
: Mobile identity 
05 00000101 length : 5 
f4 ----0--- No. of ID digits : even 
    -----100 Type of identity : TMS<br>1111---- Identity Digit 1 : 95
   1111---- Identity Digit 1
22 00100010 Identity Digit 2,3 : take hex value 
00 00000000 Identity Digit 4,5 : take hex value 
5a 01011010 Identity Digit 6,7 : take hex value 
29 00101001 Identity Digit 8,9 : take hex value
```

```
Bild 14: CM SERVICE REQUEST als NAS Message verpackt.
```
Das Netz verlangt nun als nächstes, auch als NAS Message verpackt, die Authentication vom Mobile.

 $[537]$   $[81997]$   $[DOWN]$   $[GAN]$ **00 29 01 72 1a 25 05 12 00 b0 52 49 f5 6a 9c 1c 8e fc 29 40 2d 76 9c 66 f6 20 10 43 90 a6 7f 58 e8 00 00 6c 73 58 f3 3c e8 c5 a9 00 00 0000000000101001 Length = 41 :Protokolldiscriminator 01 0000---- SkipIndicator ----0001 GA-RC and Generic Access Circuit Switched Resource :Messagetype 72 01110010 GA-CSR DOWNLINK DIRECT TRANSFER 1a 00011010 NAS-Message 25 00100101 Length= 37 05 0------- direction from : originating site -000---- TransactionID : 0 ----0101 Protocol Discrim. : mobility management messages non GPRS 12 00------ SendSequenceNumber : 0 --010010 MESSAGE TYPE : AUTHENTICATION REQUEST 00 0000---- Spare ----0--- Spare -----000 Ciph.Key Seq. Numb. : 0 : Authentication parameter RAND b0 10110000 Parameter 1 : 176 52 01010010 Parameter 2 : 82** 

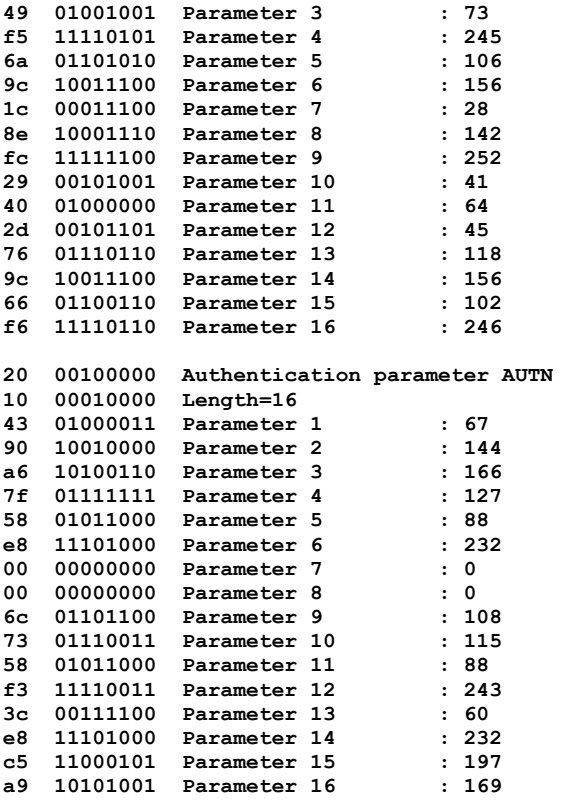

Bild 15: AUTHENTICATION REQUEST als NAS Message verpackt.

Die Antwort auf den AUTHENTICATION REQUEST ist in Bild 16 dargestellt.

```
_____[ 536 ]___[ 82012 ]___[ UP ]___[ GAN ]_____________ 
00 0d 01 70 1a 06 05 54 2b 67 fa 31 31 01 00 00 00 
    0000000000001101 Length = 13 
:Protokolldiscriminator 
01 0000---- Skip Indicator 
     ----0001 GA-RC and Generic Access Circuit Switched Resource 
:Message type 
70 01110000 GA-CSR UPLINK DIRECT TRANSFER 
1a 00011010 NAS-Message 
06 00000110 Length= 6 
05 0------- direction from : originating site 
 -000---- TransactionID : 0 
 ----0101 Protocol Discrim. : mobility management messages non GPRS 
54 01------ SendSequenceNumber : 1 
    --010100 MESSAGE TYPE : AUTHENTICATION RESPONSE 
: Authentication Parameter SRES 
2b 00101011 Parameter 1 : 43 
67 01100111 Parameter 2 : 103 
fa 11111010 Parameter 3 : 250 
31 00110001 Parameter 4 : 49
```
Bild 16: AUTHENTICATION RESPONSE als NAS Message verpackt

Die Verschlüsselung erfolgt (siehe Abschnitt 6.3).wieder mit speziellen Meldungen des GAN. Es folgen die klassischen, bereits aus dem ISDN bekannten Meldungen SETUP und Call PROCEEDING.

 $[533]$   $[82025]$   $[UP]$   $[GM]$ **00 16 01 70 1a 0f 03 85 04 06 60 04 02 00 05 81 5e 03 81 88 f8 31 01 00 00 00 0000000000010110 Length = 22 :Protokolldiscriminator 01 0000---- Skip Indicator ----0001 GA-RC and Generic Access Circuit Switched Resource :Message type 70 01110000 GA-CSR UPLINK DIRECT TRANSFER 1a 00011010 NAS-Message 0f 00001111 Length= 15 03 0------- direction from : originating site -000---- TransactionID : 0**  : Call control and call related SS messages er and the contract of the contract of the contract of the contract of the contract of the contract of the contra<br>**85 10------ SendSequenceNumber** : 0  **--000101 MESSAGE TYPE : SETUP 04 00000100 INFORMATION ELEMENT : Bearer capability 06 00000110 length : 6**<br>**60 0------ Extension** : 0 **60 0------- Extension : 0 -11----- Radio Channel Req. : dual rate support MS/full rate preferred ---0---- Coding Standard : GSM standard coding ----0--- Transfer Mode : Circuit Mode -----000 Info Transfer Cap. : speech 04 0------- Extension : 0**  : octet used for extension of inf. transf. capab.  **--00---- Spare : 00 ----0100 speech Veers. indic. : GSM full rate speech version 3 02 0------- Extension : 0 -0------ Coding : octet used for extension of inf. transf. capab. --00---- Spare : 00 ----0010 speech Vers. indic. : GSM full rate speech version 2 00 0------- Extension**<br>-0------ Coding : octet used for extension of inf. transf. capab.  **--00---- Spare : 00 ----0000 speech Vers. indic. : GSM full rate speech version 1**  05 -0------ Compression : data compression not possible<br>--00---- Structure : service data unit integrity **: service data unit integrity :**<br>balf duplex --00---- Structure<br>----0--- Duplex Mode<br>------0- Negot. of Int. **B** . No meaning is associated with this value. **81 1------- Extension : 1 -00----- Access ID : octet identifier ---00--- Rate Adaptation : no rate adaption -----001 Signalling Acc.Prot : I.440/450 5e 01011110 INFORMATION ELEMENT : CalledPartyBCDNumber 03 00000011 length : 3 81 1------- Extension : 1 -000---- Type of number : unknown**  ----0001 Numb. plan id. : ISDN/telephony. numb. plan (Rec. E.164/E.163) \_ 38.f8 **88..f8 number : 888** 

Bild 17: SETUP als NAS Message verpackt

Die dem SETUP folgende Meldung CALL PROCEEDING besteht lediglich aus dem Namen der Meldung.

Die jetzt folgenden GA-CSR Meldungen, die den Kanal aktivieren, sollen im Abschnitt 6.3 erklärt werden.

Es folgen nun, als NAS Messages eingekleidet, die aus ISDN und GSM bekannten Meldungen:

PROGRESS, CONNECT, CONNECT ACKNOWLEDGE, DISCONNECT, RELEASE, RELEASE COMPLETE.

#### **6.3 Weitere beim Verbindungsaufbau beteiligten GA-CSR Meldungen**

Im GSM weist das Netz dem Mobile in der Meldung CIPHERING MODE COMMAND nur den Algorithmus zu und die Forderung die IMEISV einzuschließen. Im GAN wird zusätzlich noch der RAND zugewiesen, mit dem der Schlüssel erzeugt werden muss.

**\_\_\_\_\_[ 535 ]\_\_\_[ 82024 ]\_\_\_[ DOWN ]\_\_\_[ GAN ]\_\_\_\_\_\_\_\_\_\_\_\_\_ 00 1a 01 20 1e 01 01 2d 01 01 2e 10 b0 ce bd 8c 2a 0b 8d d9 20 97 99 02 28 40 eb a5 00 00 0000000000011010 Length = 26 :Protokolldiscriminator 01 0000---- Skip Indicator ----0001 GA-RC and Generic Access Circuit Switched Resource :Message type 20 00100000 GA-CSR CIPHERING MODE COMMAND 1e 00011110 Cipher Mode Settings IEI 01 00000001 length = 1 01 -------1 start ciphering ----000- cipher with algorithm A5/1 0000---- spare 2d 00101101 Cipher Response IE 01 00000001 length = 1 01 -------1 IMEISV shall be included 0000000- spare 2e 00101110 Ciphering Command RAND IEI 10 00010000 length = 16 b0 10110000 RAND Value ce 11001110 RAND Value bd 10111101 RAND Value 8c 10001100 RAND Value 2a 00101010 RAND Value 0b 00001011 RAND Value 8d 10001101 RAND Value d9 11011001 RAND Value 20 00100000 RAND Value 97 10010111 RAND Value 99 10011001 RAND Value 02 00000010 RAND Value 28 00101000 RAND Value 40 01000000 RAND Value eb 11101011 RAND Value a5 10100101 RAND Value** 

Im GSM enthält die Quittung nur das Informationselement Mobile Identity. Beim GAN ist zusätzlich noch der MAC-Header angegeben

 $[534]$   $[82024]$   $[UP]$   $[GM]$ **00 1b 01 21 2f 0c 1c a4 57 fa f0 3c c1 76 68 a3 27 96 01 09 33 15 77 02 81 12 96 02 f1 00 00 0000000000011011 Length = 27 :Protokolldiscriminator 01 0000---- Skip Indicator ----0001 GA-RC and Generic Access Circuit Switched Resource :Message type 21 00100001 GA-CSR CIPHERING MODE COMPLETE** 

Bild 18: Die GAN Meldung CIPHERING MODE COMMAND

| 2f   | 00101111    | Ciphering Command MAC IEI  |
|------|-------------|----------------------------|
| 0c   | 00001100    | $length = 12$              |
| 1c   | 00011100    | MAC value part             |
|      | a4 10100100 | MAC value part             |
| 57   | 01010111    | MAC value part             |
|      | fa 11111010 | MAC value part             |
|      | f0 11110000 | MAC value part             |
|      | 3c 00111100 | MAC value part             |
|      | c1 11000001 | MAC value part             |
|      | 76 01110110 | MAC value part             |
| 68   | 01101000    | MAC value part             |
|      | a3 10100011 | MAC value part             |
|      | 27 00100111 | MAC value part             |
| 96 - | 10010110    | MAC value part             |
|      |             |                            |
| 01   | 00000001    | MobileEquipmentIdentity    |
| 09   | 00001001    | $length = 9$               |
| 33   | 00110011    | take hex value             |
| 15   | 00010101    | take hex value             |
| 77   | 01110111    | take hex value             |
| 02   | 00000010    | take hex value             |
| 81   | 10000001    | take hex value             |
| 12   | 00010010    | take hex value             |
| 96.  |             | 10010110 take hex value    |
|      |             | 02 00000010 take hex value |
| f1   | 11110001    | take hex value             |
|      |             |                            |

Bild 19: Die GAN Meldung CIPHERING MODE COMPLETE

Anders als im GSM muss im GAN zusätzlich zum SETUP noch ein Verkehrskanal definiert werden. Mit GA-CSR ACTIVATE CHANNEL teilt das Netz dem Mobile mit, dass die Sprachproben, wie im GSM, in 20 ms Länge übertragen werden. Das Mobile erfährt die IP-Adresse und die RTP bzw. RTCP Ports

**\_\_\_\_\_[ 531 ]\_\_\_[ 82154 ]\_\_\_[ DOWN ]\_\_\_[ GAN ]\_\_\_\_\_\_\_\_\_\_\_\_\_ 00 1a 01 30 1b 01 41 35 01 14 61 05 21 0a a3 24 8a 68 02 5e d6 36 01 62 37 02 28 80 00 00 0000000000011010 Length = 26 :Protokolldiscriminator 01 0000---- Skip Indicator ----0001 GA-RC and Generic Access Circuit Switched Resource :Message type 30 00110000 GA-CSR ACTIVATE CHANNEL 1b 00011011 Channel Mode 01 00000001 length=1 41 01000001 speech full rate or half rate version 3 35 00110101 Sample Size 01 00000001 length=1 14 00010100 20ms of CS payload included in each RTP/UDP packet 61 01100001 IP address IEI 05 00000101 length=5 21 00100001 IPv4 address 0a 00001010 10 a3 10100011 163 24 00100100 36 8a 10001010 138 68 01101000 Real Time Protocol UDP Port 02 00000010 2 0101111011010110 Communication Port=24278** 

```
36 00110110 Payload Type 
01 00000001 length=1 
62 01100010 Type=98 
37 00110111 Real Time Control Protocol UDP Port 
02 00000010 2 
    0010100010000000 Communication Port=10368
```
Bild 20: Die GAN Meldung GA-CSR ACTIVATE CHANNEL

In der Meldung GA-CSR ACTIVATE CHANNEL ACKNOWLEDGE teilt die MS dem Netz mit welcher RTCP UTP Port bei der Kommunikation mit dem Mobile zu verwenden ist

**\_\_\_\_\_[ 530 ]\_\_\_[ 82155 ]\_\_\_[ UP ]\_\_\_[ GAN ]\_\_\_\_\_\_\_\_\_\_\_\_\_ 00 10 01 31 68 02 10 b8 35 01 14 36 01 62 69 02 10 b9 00 00 0000000000010000 Length = 16 :Protokolldiscriminator 01 0000---- Skip Indicator ----0001 GA-RC and Generic Access Circuit Switched Resource :Message type 31 00110001 GA-CSR ACTIVATE CHANNEL ACKNOWLEDGE 68 01101000 Real Time Protocol UDP Port 02 00000010 2 0001000010111000 Communication Port=4280 35 00110101 Sample Size 01 00000001 length=1 14 00010100 20ms of CS payload included in each RTP/UDP packet 36 00110110 Payload Type 01 00000001 length=1 62 01100010 Type=98 69 01101001 Real Time Control Protocol UDP Port 02 00000010 2 0001000010111001 Communication Port=4281** 

Bild 21: Die GAN Meldung GA-CSR ACTIVATE CHANNEL

Die Meldung GA-CSR ACTIVATE CHANNEL COMPLETE besteht nur aus dem Namen.

GA-CSR RELEASE und RELEASE COMPLETE sind nahezu GSM identisch und lösen den IP-Kanal auf

# **7. Handover zwischen GAN und GSM**

#### **7.1 Umschalten von GAN zu GSM**

Es wir zunächst ein Beispiel gezeigt, in dem sich ein Mobile im GAN-Mode befindet, aber parallel dazu Systeminformationen auf dem Funkkanal abhört. Das Mobile stellt fest, dass die Empfangsbedingungen auf dem Funkkanal günstiger sind als im WLAN und informiert das Netz über diesen Zustand in einer GA-CSR: HANDOVER INFORMATION. Das Netz sendet über GAN-Kanal das GACSR: HANDOVER

#### COMMAND und die Meldung PHYSIKAL INFORMATION bereits über den Slow Dedicated Control Channel.

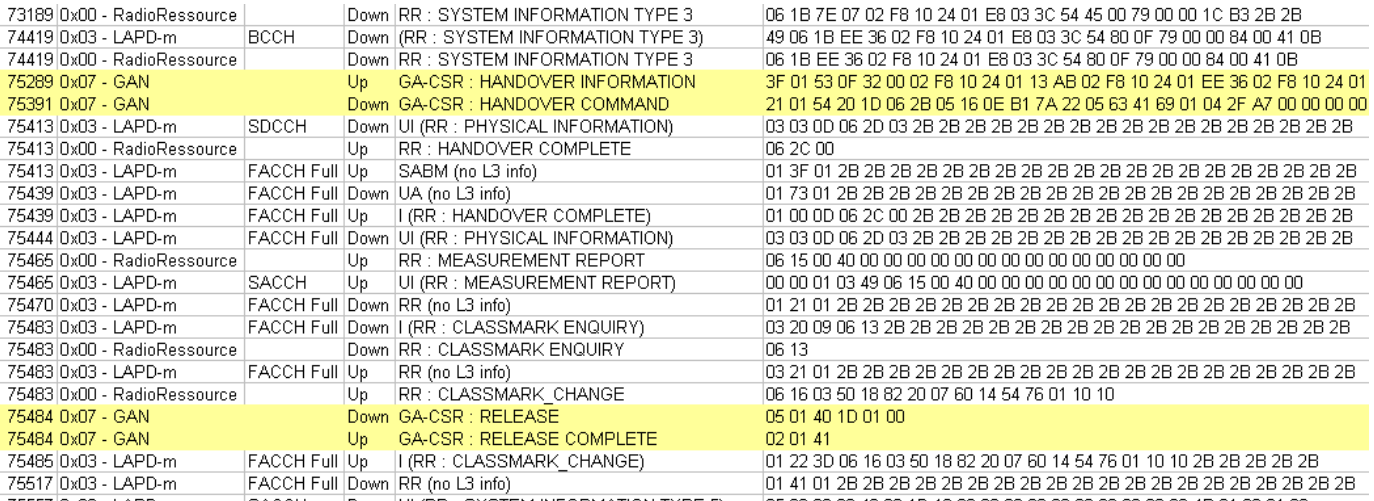

Bild 22: Ausschnitt aus einem Trace mit SAGEM OT560.

In der Meldung GA-CSR HANDOVER INFORMATION übergibt das Mobile dem Netz die z.Zt. empfangenen Sender und deren Feldstärke. Der GANC entscheidet über das Handover,

**\_\_\_\_\_[ 1823 ]\_\_\_[ 75289 ]\_\_\_[ UP ]\_\_\_[ GAN ]\_\_\_\_\_\_\_\_\_\_\_\_\_ 00 3f 01 53 0f 32 00 02 f8 10 24 01 13 ab 02 f8 10 24 01 ee 36 02 f8 10 24 01 5c ed 02 f8 10 24 01 13 a9 02 f8 10 24 01 ee 15 02 f8 10 24 01 7e 07 02 f8 10 24 01 33 ab 6a 07 24 1f 13 12 10 11 09 00 00 0000000000111111 Length = 63 :Protokolldiscriminator 01 0000---- Skip Indicator ----0001 GA-RC and Generic Access Circuit Switched Resource :Message type 53 01010011 GA-CSR HANDOVER INFORMATION :GERAN Cell Identifier List 0f 00001111 GERAN Cell Identifier List 32 00110010 length=50 00 0000---- spare**  --0000 The whole Cell Global Identification, CGI, is used to identify the cell. **:Cell 0 02 ----0010 MCC dig1=2 0000---- MCC dig2=0 f8 ----1000 MCC dig3=8 1111---- MNC dig3=F 10 ----0000 MNC dig1=0 0001---- MNC dig2=1 0010010000000001 LAC=9217 0001001110101011 CI=5035 :Cell 1 02 ----0010 MCC dig1=2 0000---- MCC dig2=0 f8 ----1000 MCC dig3=8 1111---- MNC dig3=F 10 ----0000 MNC dig1=0 0001---- MNC dig2=1 0010010000000001 LAC=9217 1110111000110110 CI=60982 :Cell 2 02 ----0010 MCC dig1=2 0000---- MCC dig2=0 f8 ----1000 MCC dig3=8** 

```
 1111---- MNC dig3=F 
10 ----0000 MNC dig1=0 
     0001---- MNC dig2=1 
 0010010000000001 LAC=9217 
 0101110011101101 CI=23789 
:Cell 3 
02 ----0010 MCC dig1=2 
     0000---- MCC dig2=0 
f8 ----1000 MCC dig3=8 
     1111---- MNC dig3=F 
10 ----0000 MNC dig1=0 
     0001---- MNC dig2=1 
     0010010000000001 LAC=9217 
     0001001110101001 CI=5033 
:Cell 4 
02 ----0010 MCC dig1=2 
 0000---- MCC dig2=0 
f8 ----1000 MCC dig3=8 
    1111---- MNC dig3=F 
10 ----0000 MNC dig1=0 
     0001---- MNC dig2=1 
 0010010000000001 LAC=9217 
 1110111000010101 CI=60949 
:Cell 5 
02 ----0010 MCC dig1=2 
     0000---- MCC dig2=0 
f8 ----1000 MCC dig3=8 
    1111---- MNC dig3=F 
10 ----0000 MNC dig1=0 
     0001---- MNC dig2=1 
     0010010000000001 LAC=9217 
     0111111000000111 CI=32263 
:Cell 6 
02 ----0010 MCC dig1=2 
     0000---- MCC dig2=0 
f8 ----1000 MCC dig3=8 
    1111---- MNC dig3=F 
10 ----0000 MNC dig1=0 
     0001---- MNC dig2=1 
     0010010000000001 LAC=9217 
     0011001110101011 CI=13227 
:GERAN Received Signal Level List 
6a 01101010 GERANReceivedSignalLevelList 
07 00000111 length=7 
24 00100100 RX-Level Cell 0= 36 
1f 00011111 RX-Level Cell 1= 31 
13 00010011 RX-Level Cell 2= 19 
12 00010010 RX-Level Cell 3= 18 
10 00010000 RX-Level Cell 4= 16 
11 00010001 RX-Level Cell 5= 17 
09 00001001 RX-Level Cell 6= 9
```
Bild 23: Die Meldung GA-CSR HANDOVER INFORMATION

Die Pflichtelemente der obenstehenden Meldung wurden nach den Vorgaben der Dokumentation ts\_144 318 V7.5.0 übersetzt. Sie entsprechen den Festlegungen für die Handover Meldung im GSM. Für die als Optional oder Conditional angegebenen Informationselemente konnten keine Entsprechungen im Rohtrace gefunden werden. $\otimes$ 

**\_\_\_\_\_[ 1822 ]\_\_\_[ 75391 ]\_\_\_[ DOWN ]\_\_\_[ GAN ]\_\_\_\_\_\_\_\_\_\_\_\_\_ 00 21 01 54 20 1d 06 2b 05 16 0e b1 7a 22 05 63 41 69 01 04 2f a7 00 00 00 00 00 91 03 05 3a a4 00 00 00 00 00 0000000000100001 Length = 33 :Protokolldiscriminator 01 0000---- Skip Indicator** 

```
 ----0001 GA-RC and Generic Access Circuit Switched Resource 
:Message type 
54 01010100 GA-CSR HANDOVER COMMAND 
20 00100000 Handover From GAN Command 
1d 00011101 length=29 
:Cell Description 
06 --000--- PLMN Colour Code NCC: 0 
 -----110 BS Colour code BCC : 6 
    00------ BCCH ARFCN high part: 0 
2b 00101011 BCCH ARFCN low part : 43 
:Channel Description 2 
05 00000--- Channel type and TDMA offset = TCH/F + FACCH/F+SACCH/M 
 -----101 Timslot number : 5 
16 000----- Training sequ. code : 0 
 ---1---- Hopping Channel 
 ----0110 MAIO high part 
0e 00------ MAIO low part 
     --001110 Hopping Sequence Nr.: HSN = 14 
: Handover Reference 
b1 10110001 Handover refer. val.: 177 
: Power Command and Access Type 
7a 0------- Sending of Handover access is mandatory 
    ---11010 Power Level : 26
```

```
Bild 24: Die Meldung GA-CSR HANDOVER COMMAND
```
Aus Bild 22 geht hervor, dass die Meldungen PHYSICAL INFORMATIOM und HANDOVER COMPLETE bereits auf dem Funkkanal übertragen werden.

Die Freigabe der GAN-Verbindung erfolg etwas später an der Zeitmarke 75484.

## **7.2 Umschalten von GSM zu GAN**

Das Handover von GSM zu GAN erfolgt, wie Bild 25 zeigt, analog zum Handover von GAN zu GSM.

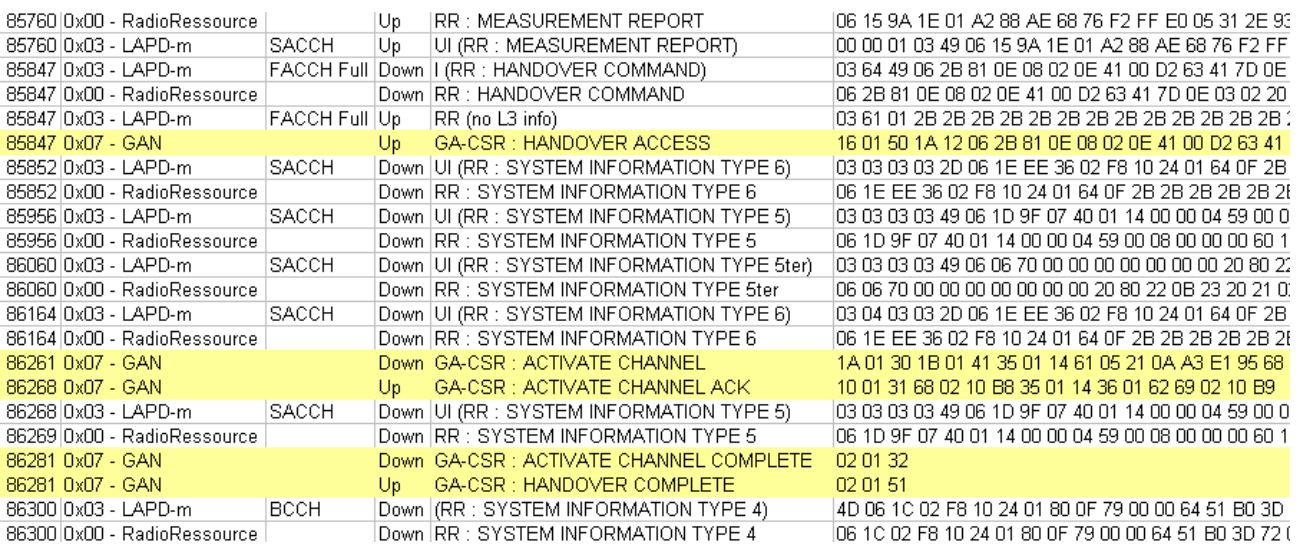

Bild 25: Ausschnitt aus einem Trace mit SAGEM OT560

An der Zeitmarke 85760 meldet das Mobile dem Netz Messergebnisse, aus denen hervorgeht, dass die Empfangsfeldstärke niedrig ist. Das Netz reagiert mit der Meldung RR. HANDOVER COMMAND

**\_\_\_\_\_[ 1385 ]\_\_\_[ 85847 ]\_\_\_[ UP ]\_\_\_[ GAN ]\_\_\_\_\_\_\_\_\_\_\_\_\_ 00 16 01 50 1a 12 06 2b 81 0e 08 02 0e 41 00 d2 63 41 7d 0e 03 02 20 80 00 00 0000000000010110 Length = 22 :Protokolldiscriminator 01 0000---- SkipIndicator ----0001 GA-RC and Generic Access Circuit Switched Resource :Message type 50 01010000 GA-CSR HANDOVER ACCESS 1a 00011010 L3 message IE 12 00010010 length=18 06 0------- direction from : originating site -000---- TransactionID : 0 ----0110 Protocol Discrim. : radio resource management messages**  2b 00101011 MESSAGE TYPE **: Cell description 81 --000--- PLMN Colour Code NCC: 0 -----001 BS Colour code BCC : 1 10------ BCCH ARFCN high part: 2 0e 00001110 BCCH ARFCN low part : 14 : Channel Description 2 08 00001--- Channel type and TDMA offset = TCH/F + ACCHs -----000 Timslot number 02 000----- Training sequ. code : 0**  ---000-- Single channel  **------10 Sgl RF chan.high prt: 2 0e 00001110 abs.RFchan. low part: 14 : Handover Reference 41 01000001 Handover refer. val.: 65 : Power Command and Access Type 00 0------- Sending of Handover access is mandatory -00----- spare ---00000 Power Level : 0 d2 1101---- INFORMATION ELEMENT : Synchronization indication ----0--- Out of range timing advance is ignored \_ -----0-- Mobile Time Difference IE shall not be included in the HANDOVER COMPL. msg ------10 Synchron.indication : Pre-synchronized 63 01100011 Channel Mode 1 41 01000001 speech full rate or half rate version 3 7d 01111101 INFORMATION ELEMENT : Timing Advance 0e 00001110 TA=14 x 48/13 ms 03 00000011 INFORMATION ELEMENT : Multirate speech configuration 02 00000010 length = 2 20 001----- Multirate speech version ---0---- NSCB ----0--- ICMI -----0-- spare ------00 Start mode 80 10000000 Set of AMR codec modes** 

Bild 26: Die Meldung GA-CSR HANDOVER ACCESS

In der Meldung HANDOVER ACCESS wiederholt das Mobile diesen Befehl als Bestätigung. Ein Handover bedeutet, dass der Sprachkanal umgeschaltet wird. Im GAN-Mode muss dazu ein Kanal aktivier werden.

An der Zeitmarke 86261 sendet das Netz daher die Meldung GA-CSR: ACTIVATE CHANNEL, die bereits im Bild 20 dargestellt wurde. Das Mobile antwortet mit GA-CSR: ACTIVATE CHANNEL ACK.

Das Netz schließt den Vorgang mit GA-CSR: ACTIVATE CHANNEL COMPLETE ab. Daraufhin kann das Mobile dann mit GA-CSR: HANDOVER COMPLETE antworten. Wie aus Bild 25 zu erkennen ist, besitzt die letztgenannte Meldung kein Informationselement.

#### **7.3 Weitere Meldungen im Handoverprozess**

Es ist möglich, dass sich das Mobile im GAN-Mode befindet, das Netz aber feststellt dass die GAN Verbindung nicht mehr optimal ist. Das Netz sendet daher zum Mobile die Meldung GA-CSR UPLINK QUALITY INDICATION.

```
[1294] [117067] [ DOWN ] [ GAN ]00 05 01 52 21 01 04 00 00 
    0000000000000101 Length = 5 
:Protokolldiscriminator 
01 0000---- SkipIndicator 
    ----0001 GA-RC and Generic Access Circuit Switched Resource 
:Message type 
52 01010010 GA-CSR UPLINK QUALITY INDICATION 
21 00100001 UL Quality Indication IE 
01 00000001 length = 0 
04 0000---- Spare 
    ----0100 Undetermined problem
```
Bild 26: Die Meldung GA-CSR UPLINK QUALITY INDICATION

Das Informationselement UPLINK QUALITY INDICATION kann, wie nachstehend dargestellt vier Werte annehmen:

0000 Quality ok 0001 Radio problem 0010 Network problem 0100 Undetermined problem

Eine weiter Meldung, die in den, dem Verfasser zur Verfügung stehenden, Tracen nicht vorkommt ist GA-CSR HANDOVER FAILURE. Gründe dafür sind wie folgt:

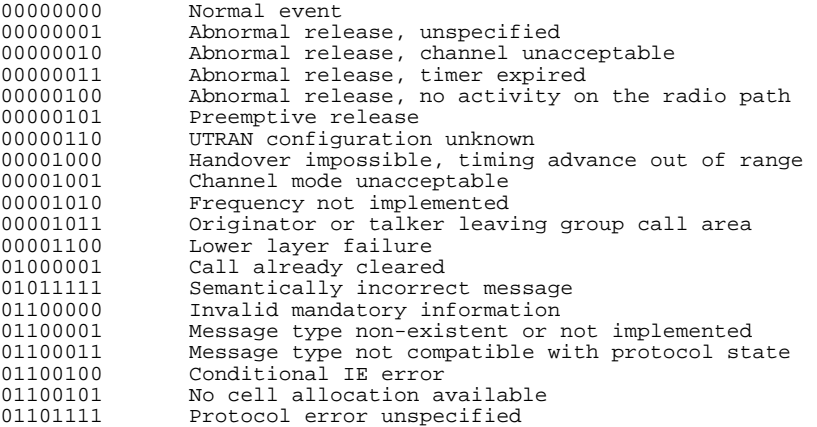

## **7.4 Zusätzliche Meldungen für das Unlicensed Radio Resources management**

Wenn das Mobile die GA-RC REGISTER ACCEPT Meldung empfängt (siehe Abschnitt 5.2), dann wird u.A. der Timer TU3906 angestoßen und damit der GA-CR Keep Alive Mechanismus in Gang gesetzt. Das Mobile schickt die Meldung Keep Alive zum GANC im Sinne von "Bitte nicht ausschalten". Wenn der Timer abläuft, wird die Meldung erneut zum GANC gesendet und der Timer erneut gestartet. Erst wenn das Mobile die TCP-Verbindung abbaut, wird der Timer TU3906 angehalten.

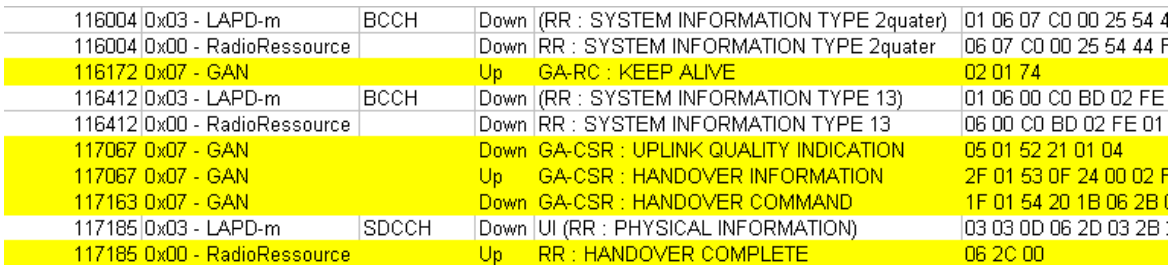

Bild 27: Ausschnitt aus einem Trace mit SAGEM OT560 mit Meldung KEEP ALIVE

Aus Bild 27 erkennt man, dass GA-RC KEEP ALIVE kein Informationselemt enthält.

In Table 10.1.1 der Recommendation "3GPP TS 44.318 version 7.5.0 Release 7 findet man außerdem die im Folgenden aufgeführten Meldungen.

### GA-CSR PAGING REQUEST und GA-CSR PAGING RESPONSE

Beide wurden in den zur Verfügung stehenden Tracen nicht gefunden. Die Paging-Informationen wurden hier über den Funkkanal abgewickelt. Für den Fall, dass das Mobile nur über unzureichenden Funkkontakt verfügt, muss das Paging aber über den GANC erfolgen. Das Gleiche gilt für das Erfragen der technischen Eigenschaften des Mobiles durch das Netz

GA-CSR CLASSMARK ENQUIRY und GA-CSR CLASSMARK CHANGE

Wenn das Mobile ein unerwartetes oder falsches Informationselement diagnostiziert, wird die Meldung ignoriert und die Meldung GA-CSR STATUS gesendet

Wenn das Mobile nicht in der Lage ist gleichzeitig CS und PS Dienste abzuwickeln dann muss beim Übergang des Mobile in den dedicated Mode die Datenübertragung durch die Meldung GA-CSR GPRS SUSPENSION REQUEST angehalten werden.

Nach der erfolgreichen Wiederherstellung einer TCP-Verbindung sendet das Mobile die Meldung GA-RC SYNCHRONIZATION INFORMATION zum GANC

Eine GA-RC CELL BROADCAST INFO kann auf Anforderung vom GANC zum Mobile gesendet werden.

# **8. Elementare Prozeduren für die Packet Switched (PS) Domäne**

Im Abschnitt 10.2 der Recommendation 3GPP TS 44.318 version 7.5.0 Release 7 Sind die in Bild 28 Aufgeführten Meldungen definiert.

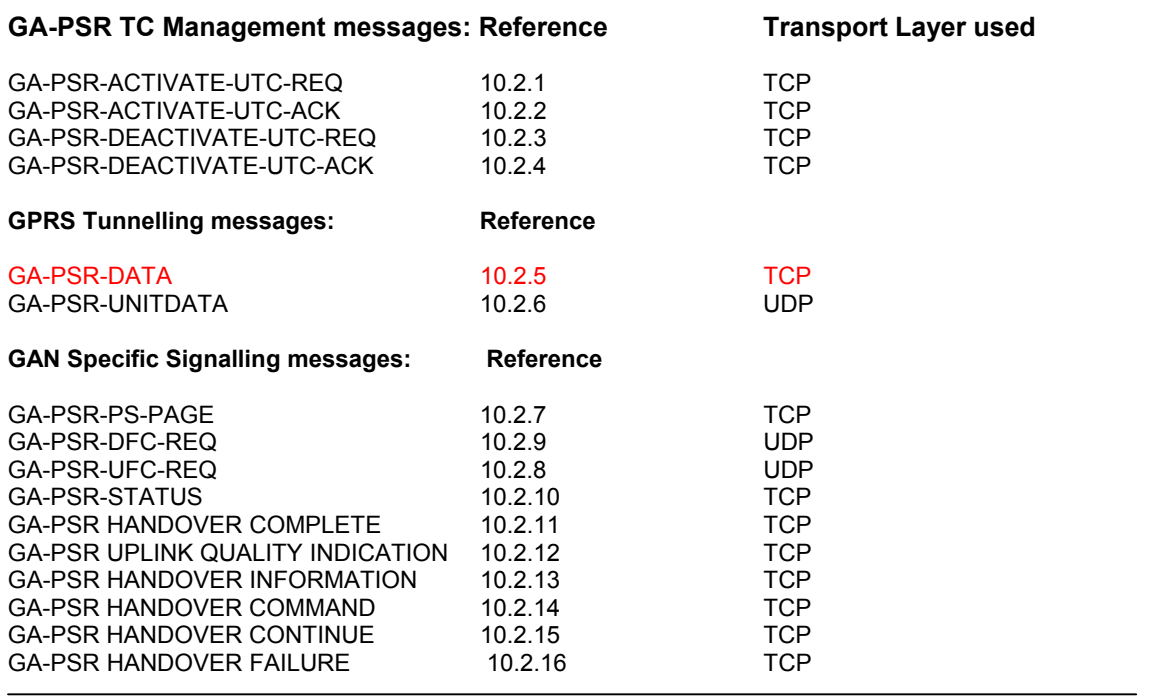

Bild 28: Table 10.2.1: Messages for Generic Access Radio Link Control management

In den, dem Autor zur Verfügung stehenden Traces sind weder Transport Channel (TC) Meldungen, noch GAN Specific Signalling Messages enthalten. Von den GPRS Tunnelling messages sind nur die in Bild 28 rot eingezeichnetem GA-PSR-DATA Messages mit einer Struktur entsprechend der Vorschrift enthalten. Für die GA-PSR-UNITDATA hat der Operator Orange die Struktur geändert.

Wie im Folgenden gezeigt wird, werden die Steuerungsaufgaben durch eine Mischung von GA-RC, GA-CSR und GA-PSR gelöst.

Nachstehend ist ein Trace, aufgezeichnet mit einem Trace-Mobile SAGEM OT560, dargestellt der in der genannten Abfolge von GA-RC, GA-CSR und GA-PSR Meldungen enthält.

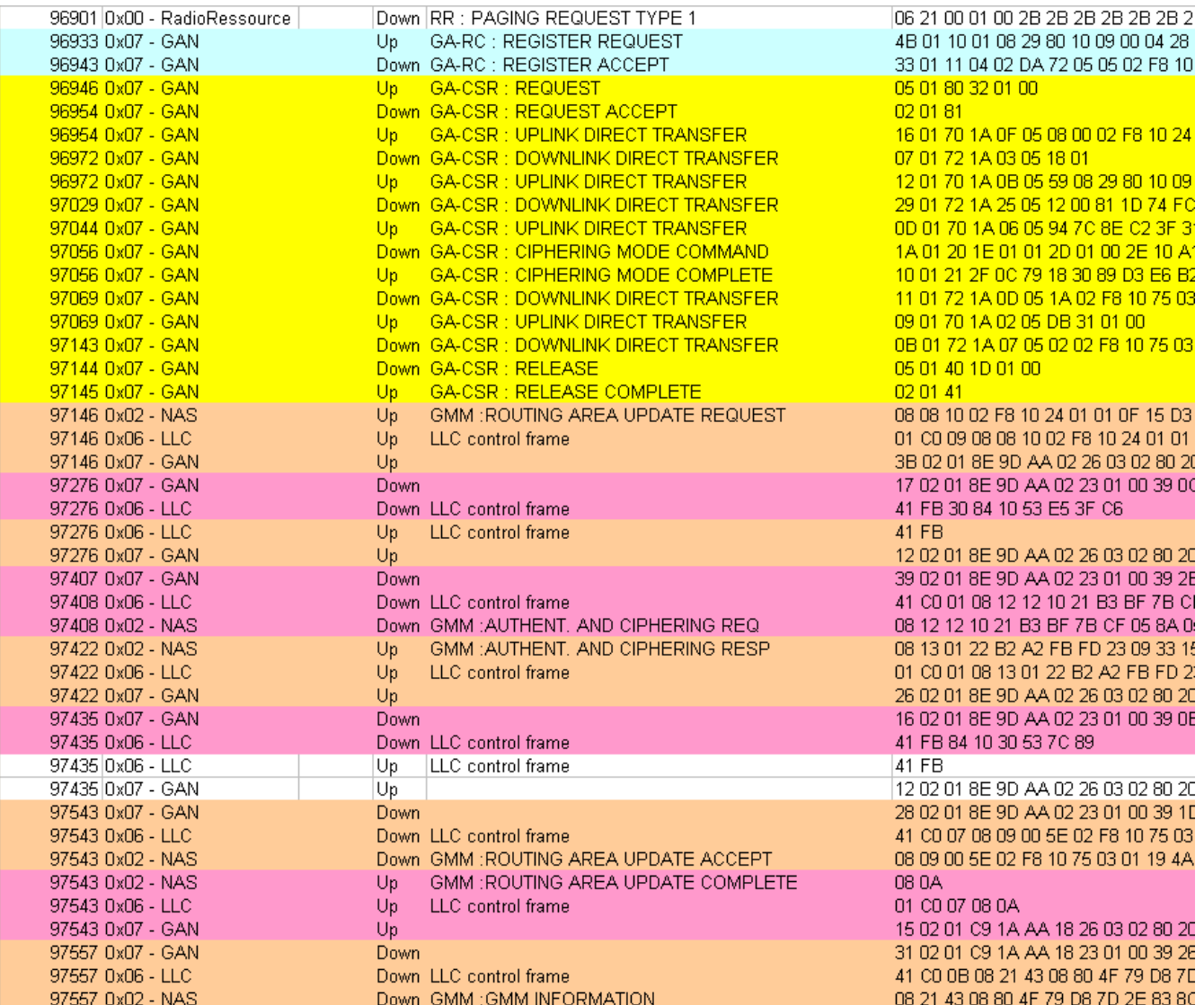

Bild 29: Ausschnitt aus einem Trace mit SAGEM OT560 mit GA-PSR Meldungen

Da Bild 29 die Namen einer Reihe von Meldungen nicht explizit enthält, ist zur Erklärung Bild 30 beigefügt.

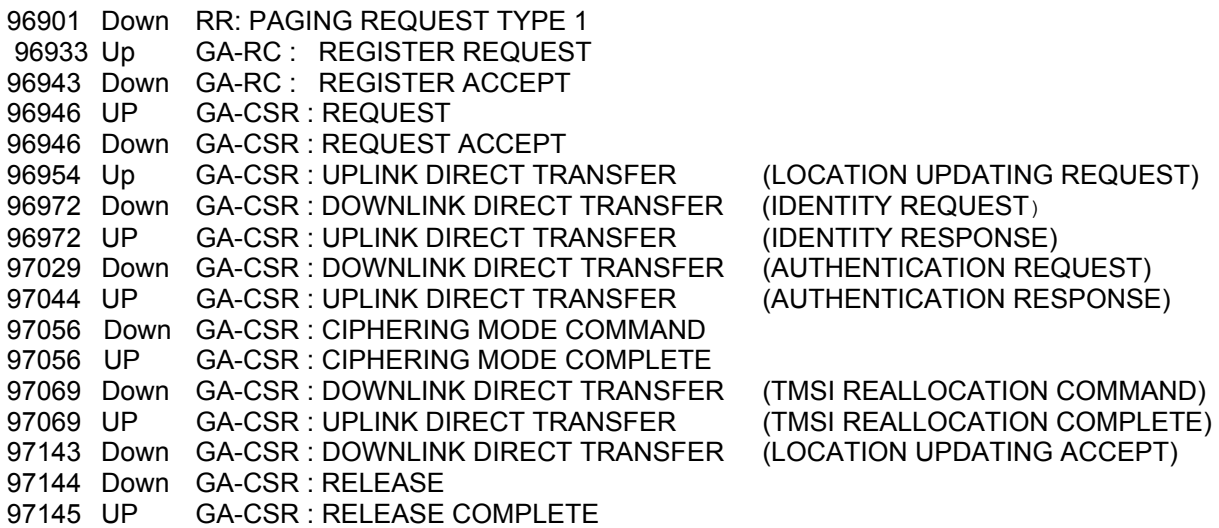

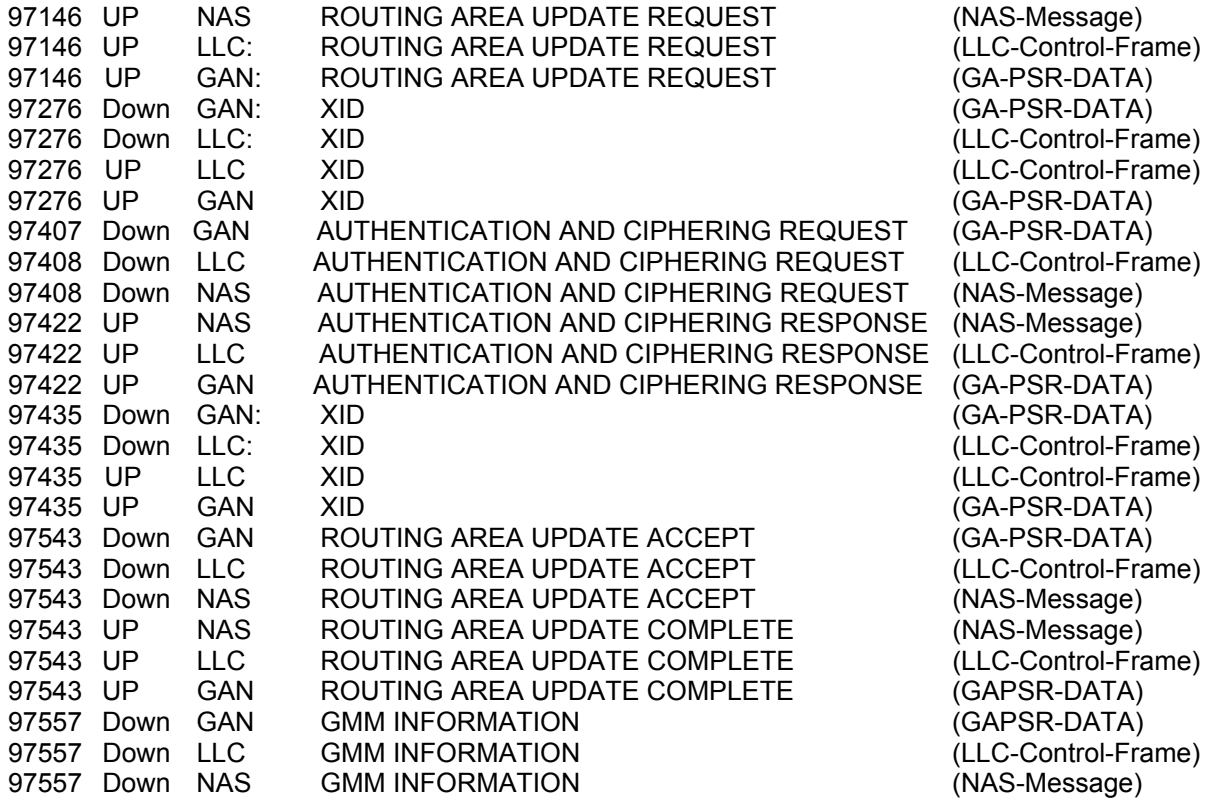

Bild 30: Namen der Meldungen des in Bild 28 dargestellten Traceauschnittes

Der Leser der Lektion IP-GPRS-EDGE [C0], weiß, dass die Datenübertragung über die Funkstrecke mit Hilfe des RLC-Protokolls erfolgt. Die IP-Pakete werden mit dem SNDC-Protokoll konvertiert und an LLC- Rahmen übergeben. Der Inhalt der LLC-Rahmen wird mittel RLC-Protokoll segmentiert über die Funkstrecke übertragen.

Bei der Übertragung über das Wireless LAN müssen die Pakete nicht zerlegt werden. Wie aus den Bildern 29 und 30 zu erkennen ist, wird eine NAS-Message an den LLC-Rahmen übergeben und dieser mit einer GA-PSR-DATA-Message über das Internet transportiert.

Die Art wie das bewerkstelligt wird, ist in den Bildern 31 bis 33 dargestellt.

**\_\_\_\_\_[ 28 ]\_\_\_[ 97422 ]\_\_\_[ UP ]\_\_\_[ NAS ]\_\_\_\_\_\_\_\_\_\_\_\_\_** 

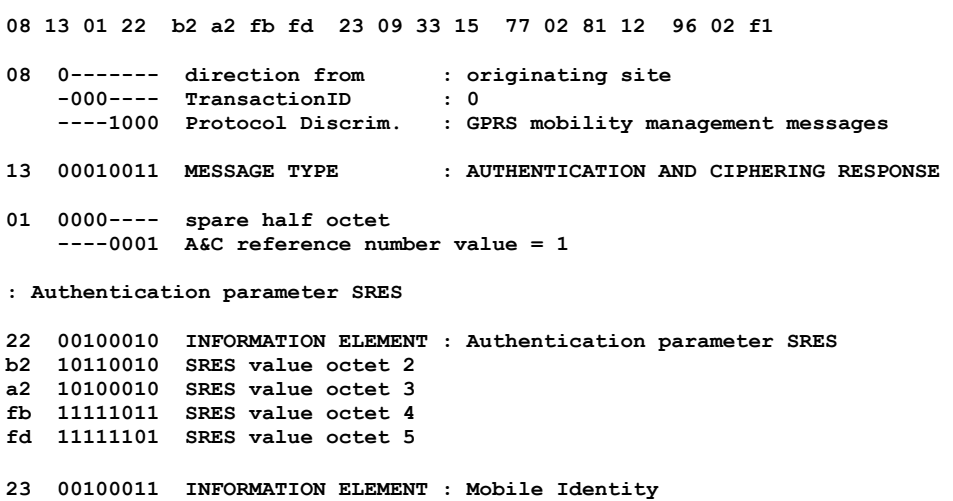

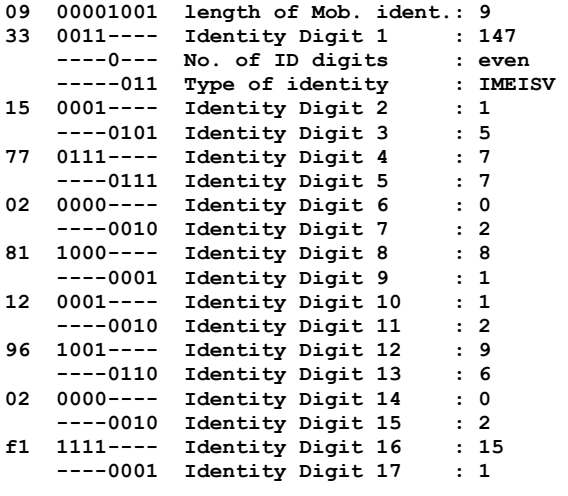

Bild 31: NAS Message AUTHENTICATION AND CIPHERING RESPONSE

Die NAS-Meldung AUTHENTICATION AND CIPHERING RESPONSE (Bild 31), wird in einen LLC-Rahmen eingefügt (Bild 32).

**\_\_\_\_\_[ 27 ]\_\_\_[ 97422 ]\_\_\_[ UP ]\_\_\_[ LLC ]\_\_\_\_\_\_\_\_\_\_\_\_\_ 01 c0 01 08 13 01 22 b2 a2 fb fd 23 09 33 15 77 02 81 12 96 02 f1 03 42 a7 e8 01 0------- LLC Frame -0------ Response/SGSN or Command/Mobile --00---- spare ----0001 SAPI GPRS Mobility Management c0 110----- LLC-UIformat ---00--- Spare -----000 Transmitter unconfirmed Sequenz number high N(U) = 0 01 000000-- Transmitter unconfirmed Sequenz number low N(U) = 0 ------0- Encryption funktion bit -------1 Protected Mode Bit : GMM Command 08 0------- direction from : originating site**  -000---- TransactionID<br>----1000 Protocol Discrim. **: GPRS mobility management messages 13 00010011 MESSAGE TYPE : AUTHENTICATION AND CIPHERING RESPONSE 01 0000---- spare half octet ----0001 A&C reference number value = 1 : Authentication parameter SRES 22 00100010 INFORMATION ELEMENT : Authentication parameter SRES b2 10110010 SRES value octet 2 a2 10100010 SRES value octet 3 fb 11111011 SRES value octet 4 fd 11111101 SRES value octet 5 23 00100011 INFORMATION ELEMENT : Mobile Identity 09 00001001 length of Mob. ident.: 9 33 0011---- Identity Digit 1 : 147 ----0--- No. of ID digits : even -----011 Type of identity : IMEISV 15 0001---- Identity Digit 2 : 1 ----0101 Identity Digit 3 : 5 77 0111---- Identity Digit 4 : 7 ----0111 Identity Digit 5 : 7 02 0000---- Identity Digit 6 : 0** 

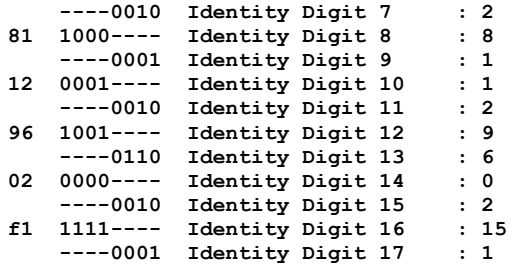

Bild 32: LLC Message AUTHENTICATION AND CIPHERING RESPONSE

Der LLC-Rahmen schließlich wird, in einer GA-PSR-Data Message, über das Internet übertragen.(Bild 33)

**\_\_\_\_\_[ 26 ]\_\_\_[ 97422 ]\_\_\_[ UP ]\_\_\_[ GAN ]\_\_\_\_\_\_\_\_\_\_\_\_\_ 00 26 02 01 8e 9d aa 02 26 03 02 80 20 39 19 01 c0 01 08 13 01 22 b2 a2 fb fd 23 09 33 15 77 02 81 12 96 02 f1 42 a7 e8 00 00 0000000000100110 Length = 38 :Protokolldiscriminator 02 0000---- SkipIndicator ----0010 Generic Access Packet Switched Resource :MESSAGE TYPE 01 00000001 GA-PSR-DATA 8e 10001110 TLLI 9d 10011101 TLLI aa 10101010 TLLI 02 00000010 TLLI 26 00100110 Requested QoS 03 00000011 length=3 02 0------- spare -0------ RLC-Mode --00---- Radio Priority ----0010 Peak\_Throughput\_Class 80 10000000 data 20 00100000 data 39 00111001 LLC-PDU 19 00011001 length = 25 01 0------- LLC Frame -0------ Response/SGSN or Command/Mobile --00---- spare ----0001 SAPI GPRS Mobility Management c0 110----- LLC-UIformat ---00--- Spare -----000 Transmitter unconfirmed Sequenz number high N(U) = 0 01 000000-- Transmitter unconfirmed Sequenz number low N(U) = 0 ------0- Encryption funktion bit -------1 Protected Mode Bit : GMM Command 08 0------- direction from : originating site -000---- TransactionID : 0 ----1000 Protocol Discrim. : GPRS mobility management messages 13 00010011 MESSAGE TYPE : AUTHENTICATION AND CIPHERING RESPONSE 01 0000---- spare half octet ----0001 A&C reference number value = 1 : Authentication parameter SRES 22 00100010 INFORMATION ELEMENT : Authentication parameter SRES** 

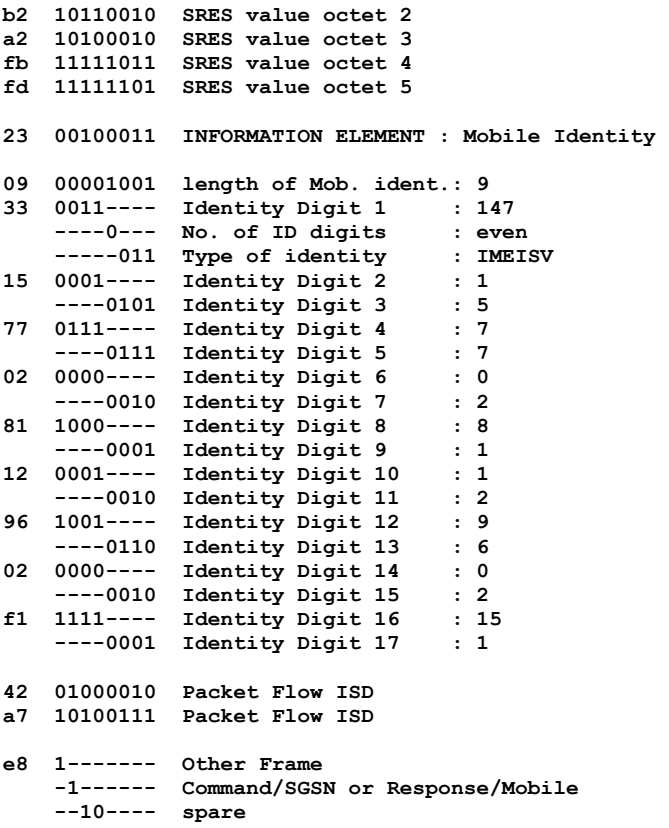

#### Bild 33: GAN-PSR-DATA Rahmen mit eingebetteter LLC Message AUTHENTICATION AND CIPHERING RESPONSE

Der beschriebene Mechanismus ist noch einmal graphisch in Bild 34 dargestellt . Es wird die Verwandtschaft der Übertragungsmethoden im GPRS, EDGE und GAN offensichtlich

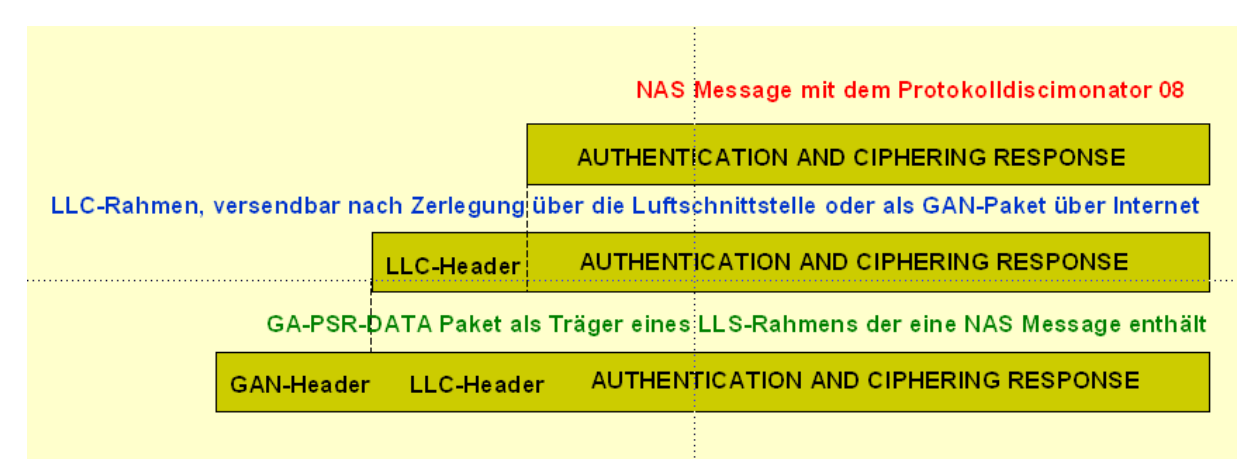

Bild 34: Methode der Schachtelung von Informationen im GAN-Service

Von den im Bild 28 verzeichneten Meldungen stehen weiter keine als Beispiel zur Verfügung. Der Mechanismus der Datenübertragung ist der in Bild 34 beschriebene. Wie aus dem Traceausschnitt Bild 35 zur Verfügung steht sind die GA-PSR Meldungen vom Operator Orange modifiziert worden und lassen sich nicht mit den in der Recommendation ts\_144318v070500p festgelegten Regeln übersetzen.

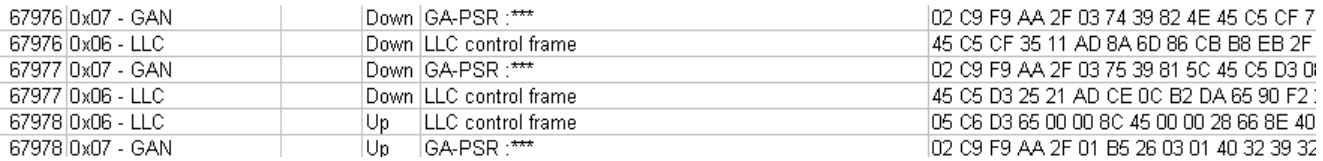

Bild 35: Datenübertragungssequenz aus einem mit dem SAGEM OT560 aufgezeichneten Trace.

Auf dem GSM World Congress im Februar 2009 in Barcelona beabsichtigt SAGEM das Trace-Mobile OT8xx vorzustellen. Dieses Gerät soll u.a. die Aufzeichnung von WiFi Traces gestatten. Es wird angenommen, dass es reine UMA/GAN Meldungen dekodieren kann, im Gegensatz zum OT560, das, wie wir gesehen haben einige proprietäre Züge enthält.

# **9. Welche UMA/GAN Dienste stehen in deutschen Mobilfunknetzen zur Verfügung**

# **9.1 UMA/GAN Ansatz beim Operator Vodafone**

Es wäre wünschenswert den beschriebenen Dienst in Deutschland in Anspruch nehmen zu können.

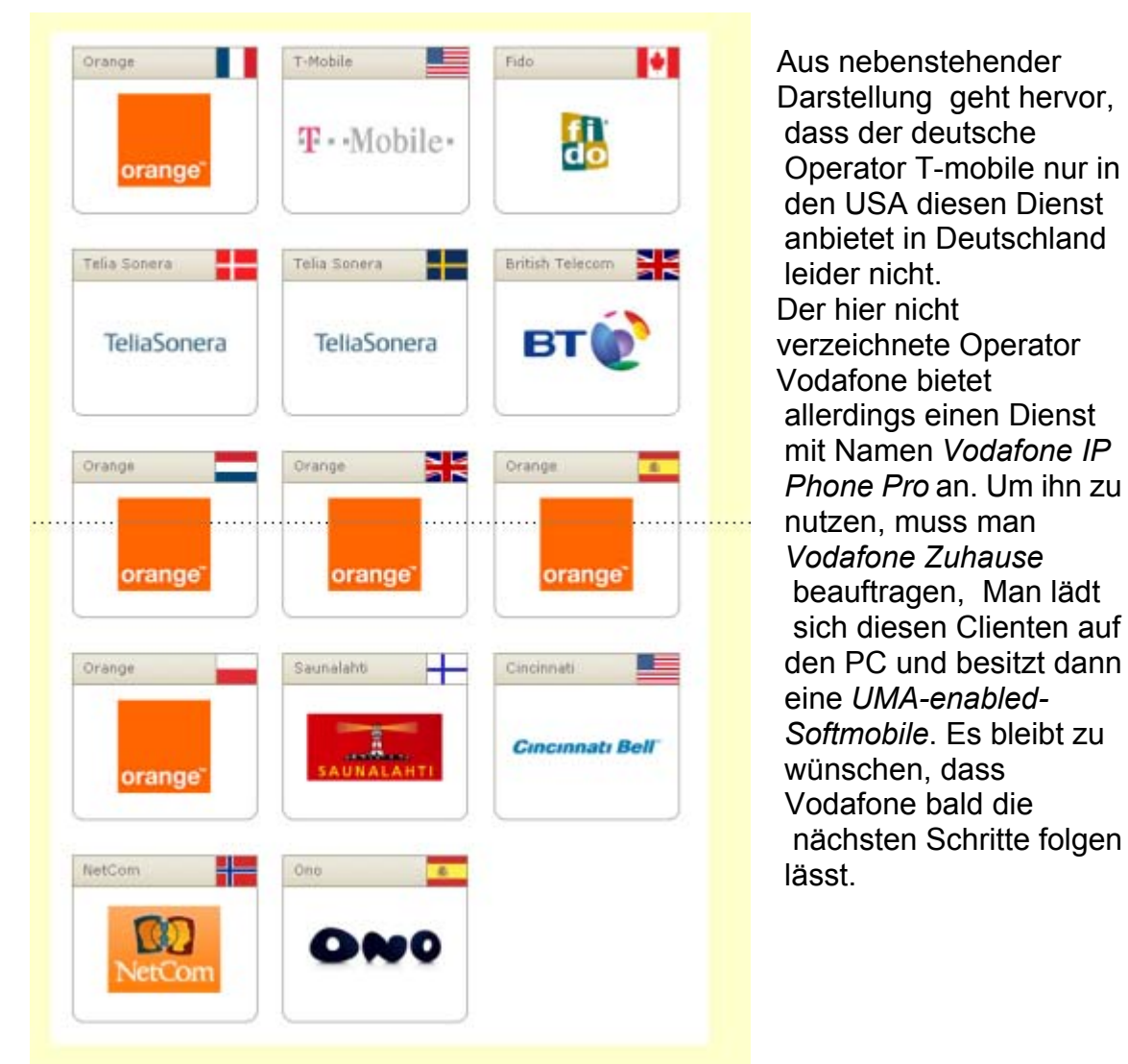

 Darstellung geht hervor, den USA diesen Dienst leider nicht. Der hier nicht Vodafone bietet allerdings einen Dienst  *Phone Pro* an. Um ihn zu nutzen, muss man beauftragen, Man lädt sich diesen Clienten auf eine *UMA-enabled- CIDEMPROBER CIDEMPROBER Softmobile*. Es bleibt zu Vodafone bald die nächsten Schritte folgen

Bild 36: Operatoren und Länder in denen der Dienst UMA/GAN zur Verfügung steht

# **9.2 Der Versuch der Fa. etelon**

Die Fa. *etelon* hatte im Jahr 2007 den Dienst *wifon* propagiert. Da *wifon* Ähnlichkeit mit UMA versprach, hatte sich der Autor zur Teilnahme entschlossen und als Zubehör eine FRITZ!Box Fon WLAN 7170 und ein Nokia E65 erhalten. Es war zunächst möglich, das Nokia E65 für Sipgate zu programmieren und Gespräche über WLAN und Sipgate zu führen.

Anfang 2008 wurde von *etelon* ein Modul geliefert, (powered by M5T) das ebenfalls die Kommunikation per VoIP über die Fritzbox ermöglicht, zusätzlich jedoch, wenn die Umgebung der Box verlassen wird (die WiFi-Feldstärke zu klein ist), auf die Mobilfunkverbindung umschalten soll.

Ein Gespräch mit dem Entwickler ergab, dass das Modul nicht gemäß UMA-Recommendation programmiert ist und auch nicht vorgesehen ist, dass das Gespräch über Mobilfunk rückwärts in der Nähe von WiFon (der FritzBox) auf VoIP umschaltet.

# **9.3 Einbeziehung von UMTS**

Der Chiphersteller ST-NXP Wireless, eine Firma, die über 120 Millionen EDGE Chip-Sets hergestellt hat, kündigte einen neuen UMA Chip-Set an . Dieser 7210 genannte Chip-Set vereinigt die 3G-Fähigkeit mit der Unterstützung von Unlicensed Mobile Access.

Den Nutzern eines damit ausgerüsteten Mobiles ist es erlaubt, im Internet große Datenmengen zu bewegen und gleichzeitig zwischen WiFi und Funkverbindung umzuschalten.

# **10. Literatur**

# **A) ISDN**

[A0] www2.informatik.hu-berlin.de/~goeller, DerISDNDKANAL

- [A1] Göller, J.: Der ISDN-D-Kanal im Dialog. 2. überarbeitete Auflage, 1999, Duderstadt, EPV- Verlag, inkl. CD mit Tracetool ISDNView, ISBN 3-924544-80-8 *Englische Ausgabe*: ISDN-D-Channel in Dialoque EPV-Best.-Nr.: NA442 *Türkische Ausgabe* Karsilikli Konusmalarla ISDN D-Kanali, Herausgegeben von Fa. Onsoft, Berlin
- [A2] Göller, J.: ISDNprof-CBT, Der ISDN-D-Kanal transparent Vollversion-I, CD-ROM mit Tracetool ISDNView, Duderstadt, EPV-Verlag, ISBN 3-924544-87-5
- [A3] Göller, J.: ISDNprof-USB, Der ISDN-D-Kanal transparent Vollversion-II, mit Messkopf W@tchUSB der Fa. Onsoft, CD-ROM mit Tracetool ISDNView, Duderstadt, EPV-Verlag
- [A4] Siegmund, G.: Grundlagen der Vermittlungstechnik .2. überarbeitete Auflage. Heidelberg, R.v. Decker's Verlag, 1993
- [A5] Kanbach, A. und Körber, A.: ISDN Die Technik. 2. überarbeitete Auflage. Heidelberg, Hüthig Verlag, 1991
- [A6] Gora, W.: ASN.1, Abstract Syntax Notation One. 3., aktualisierte Auflage. Bergheim, Datacom – Verlag, 1992
- [A7] Steedmann, Douglas.: ASN,1, The Tutorial & Reference, Reprinted with corrections1993, TECHNOLOGY APPRAISALS UK. ISBN 1 871802 06 7

# **B) GSM**

- [B0] www2.informatik.hu-berlin.de/~goeller, DieGSMDmKanäle
- [B1] Michel MOULY und Marie-Bernadette PAUTET: The GSM System for Mobile Communication, , Verlag CELL &SYS, ISBN 2-9507190-0-7

# **C) IP,GPRS und EDGE**

[C0] www2.informatik.hu-berlin.de/~goeller, IP-GPRS-EDGE

# **D) Voice over IP**

[D1] Göller, J: Voice over IP transparent, Telefonieren über das Internet. CD-ROM mit Experimentalvortrag und Übungen, Duderstadt, EPV-Verlag, ISBN 978-3- 936318-66-1

[D2] Ted Wallingford, Switching to VoIP, Published by O' Reilly Media, Inc, ISBN-10: 0-596-00868-6, ISBN-13: 978-0-596-00868-0